# <span id="page-0-0"></span>VYSOKÉ UČENÍ TECHNICKÉ V BRNĚ

BRNO UNIVERSITY OF TECHNOLOGY

FAKULTA INFORMAČNÍCH TECHNOLOGIÍ ÚSTAV POČÍTAČOVÝCH SYSTÉMŮ

FACULTY OF INFORMATION TECHNOLOGY DEPARTMENT OF COMPUTER SYSTEMS

# KARTÉZSKÉ GENETICKÉ PROGRAMOVÁNÍ V JAZYCE **PYTHON**

BAKALÁŘSKÁ PRÁCE BACHELOR'S THESIS

AUTHOR

AUTOR PRÁCE PETR DVOŘÁČEK

BRNO 2013

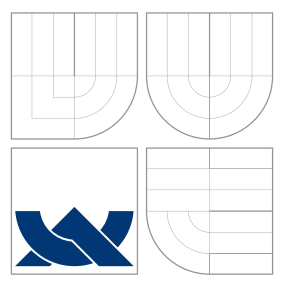

## VYSOKÉ UČENÍ TECHNICKÉ V BRNĚ BRNO UNIVERSITY OF TECHNOLOGY

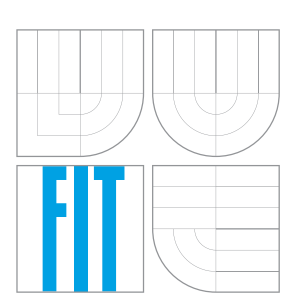

FAKULTA INFORMAČNÍCH TECHNOLOGIÍ ÚSTAV POČÍTAČOVÝCH SYSTÉMŮ

FACULTY OF INFORMATION TECHNOLOGY DEPARTMENT OF COMPUTER SYSTEMS

# KARTÉZSKÉ GENETICKÉ PROGRAMOVÁNÍ V JAZYCE PYTHON

CARTESIAN GENETIC PROGRAMMING IN PYTHON

BAKALÁŘSKÁ PRÁCE BACHELOR'S THESIS

AUTHOR

**SUPERVISOR** 

AUTOR PRÁCE PETR DVOŘÁČEK

VEDOUCÍ PRÁCE Ing. ZDENĚK VAŠÍČEK, Ph.D.

BRNO 2013

### Abstrakt

Kartézske genetické programování (CGP) patří mezi evoluční algoritmy. Byl primárně vytvořen pro návrhu kombinačních obvodů. Dále může být použit k optimalizaci funkcí, v klasifikaci, evolučním umění atd. Tato práce se zabývá akceleračními technikami urychlující výpočet kandidátního řešení CGP v jazyce Python.

### Abstract

Cartesian genetic programming (CGP) is one of the evolutionary methods. It was created for electronic circuit design. It can be used also in optimization of functions, classification, evolutionary art etc. This paper describes acceleration techniques to speed up the evaluation of candidate solution in CGP in Python.

## Klíčová slova

Kartézské genetické programování, genetické programování, Python, akcelerace, kompilace za běhu programu, výpočet fitness funkce, symbolická regrese

### Keywords

Cartesian genetic programming, genetic programming, Python, acceleration, just-in-time compilation, fitness evaluation, symbolic regression

### **Citace**

Petr Dvořáček: Kartézské genetické programování v jazyce Python, bakalářská práce, Brno, FIT VUT v Brně, 2013

## Kartézské genetické programování v jazyce Python

### Prohlášení

Prohlašuji, že jsem tuto bakalářskou práci vypracoval samostatně pod vedením pana Zdeňka Vašíčka.

> . . . . . . . . . . . . . . . . . . . . . . . Petr Dvořáček 14. května 2013

### Poděkování

Chtěl bych poděkovat Zdeňku Vašíčkovi za jeho konzultace a rady spojené s tvorbou této práce.

c Petr Dvořáček, 2013.

Tato práce vznikla jako školní dílo na Vysokém učení technickém v Brně, Fakultě informačních technologií. Práce je chráněna autorským zákonem a její užití bez udělení oprávnění autorem je nezákonné, s výjimkou zákonem definovaných případů.

# Obsah

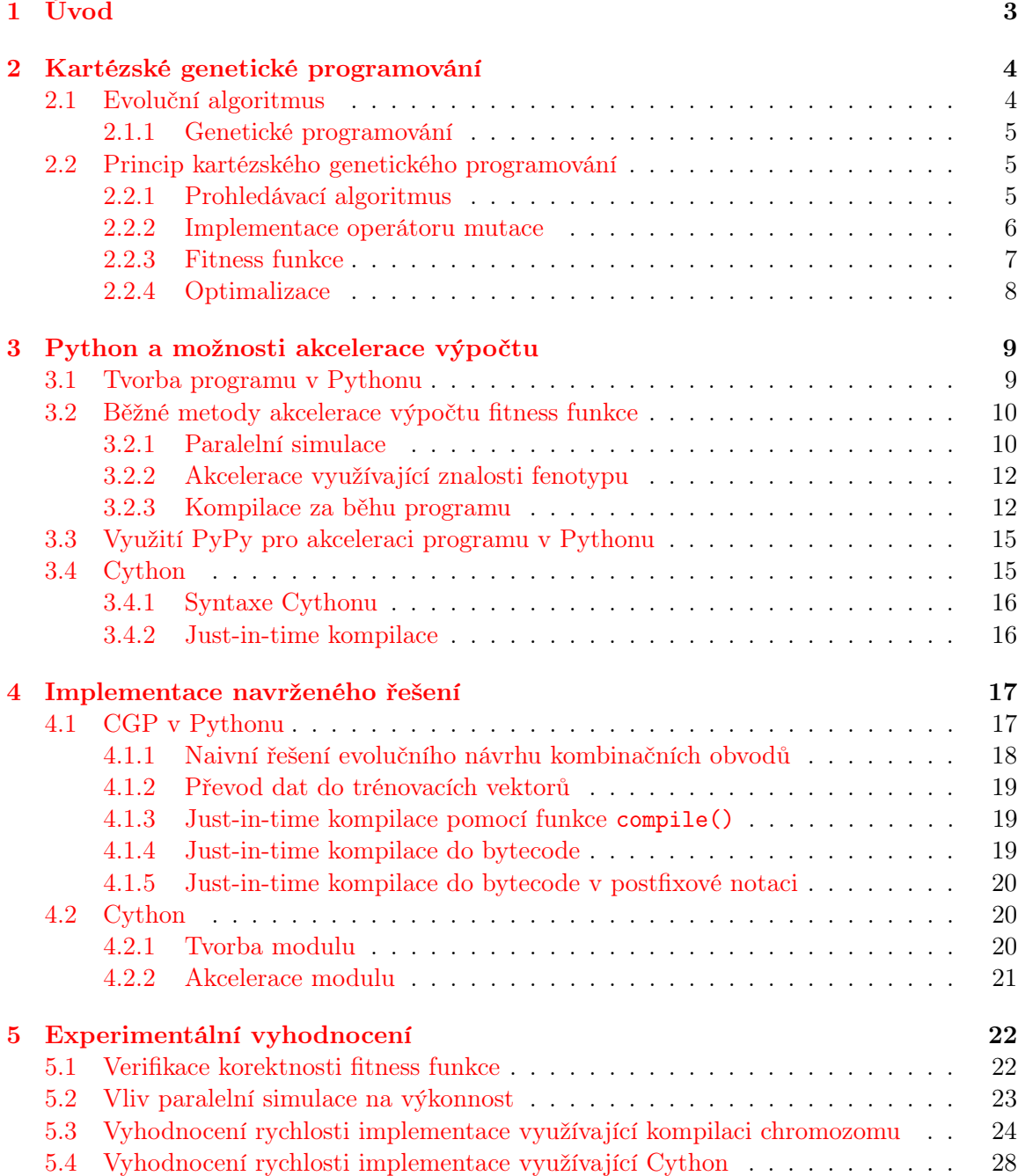

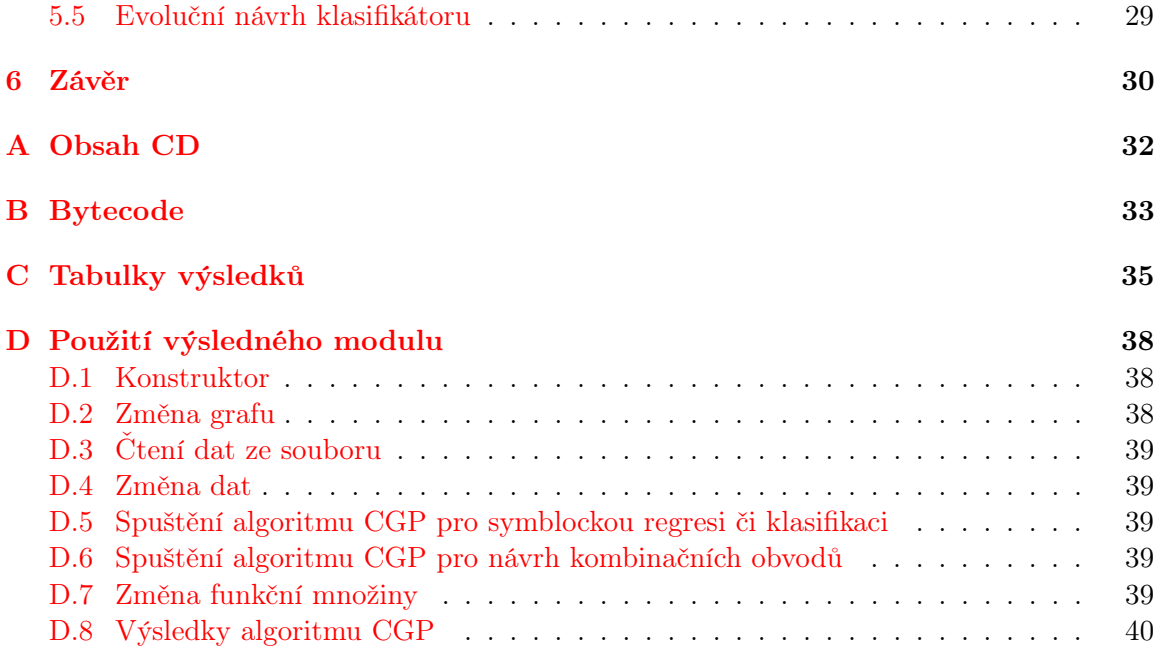

# <span id="page-6-0"></span>Kapitola 1

# Úvod

Genetické programování umožňuje generovat celé programy. John Koza jej navrhl v rámci symbolické regrese. Tyto programy byly reprezentovány syntaktickými stromy.

Kartézské genetické programování (CGP z angl. Cartesian Genetic Programming) patří mezi evoluční algoritmy. Tento algoritmus byl vynalezen Julian Millerem a Peter Thomsonem v roce 1999 pro tvorbu kombinačních obvodů, pro které původní genetické programování není tak efektivní. Kandidátní řešení programů v CGP jsou reprezentovány acyklickým orientovaným grafem. Evaluace kandidátního řešení (programu) je však výpočetně náročný proces a je vhodné jej akcelerovat.

Význačnou vlastností jazyka Python je produktivnost z hlediska rychlosti psaní programů. Bohužel interpretování Pythonu evaluaci kandidátního řešení rovněž prodlužuje.

Uplatnění CGP můžeme nalézt také v návrhu čislicových filtrů, obrazových operátorů, kontrolérů pro roboty, při řešení úlohy klasifikace, optimalizaci rovnic, výčet je nekonečný [\[7\]](#page-34-0). V této práci se především zaměřuji na aplikaci kartézského genetického programování v oblasti návrhu číslicových kombinačních obvodů a řešením problému symbolické regrese. Algoritmem CGP se zabývám v kapitole [2.](#page-7-0) Jako akcelerační metoda byla zvolena kompilace heuristické funkce ohodnocující dané kandidátní řešení. Tato funkce se v případě CGP volá nejčastěji. Jedná se o takzvanou Just-in-time (JIT) kompilaci do bytecode (popřípadě do strojového kódu). O této problematice se věnuji více v kapitole [3.2.](#page-13-0)

V jazyce Python můžeme snadně kompilovat kód za běhu programu. Jistou nevýhodou však je, že se jedná jazyk s dynamickým typováním. Tato skutečnost má za následek, že výsledný algoritmus je obvykle pomalejší než v kompilovaném jazyce. Jazyk Cython rozšiřuje jazyk Python o datové typy a navíc Cython podporuje volání funkcí jazyka C. Pomocí něj můžeme vytvářet moduly a optimalizovat kód Pythonu. Více o jeho použití se můžete dočíst v kapitole [3.4.](#page-18-1)

V kapitole [4](#page-20-0) se věnuji implementaci jednotlivých akceleračních metod. Jejich výsledky naleznete v kapitole [5.](#page-25-0)

# <span id="page-7-0"></span>Kapitola 2

# Kartézské genetické programování

Kartézské genetické programování jakožto varianta genetického programovaní patří do třídy takzvaných evolučních algoritmů. Tyto algoritmy vychází z Darwinovy teorie evoluce a modernějších evolučních teorií. Podle Ch. R. Darwina je hlavní hybnou silou evoluce přírodní výběr (jinými slovy selekce) jedinců. Jedinci se od sebe liší svými znaky a přírodní výběr zvýhodňuje nositele těch znaků, které zvyšují pravděpodobnost jeho přežití. Nevýhodné znaky tuto pravděpodobnost snižují. Potomky plodí především nejlépe přizpůsobení jedinci a tím přenášejí své genetické vlastnosti ve zvýšené míře. Přírodní výběr tedy způsobuje to, že přežívají pouze jedinci, kteří jsou nejlépe přizpůsobeni danému prostředí a jsou nejúspěšnější v reprodukci [\[5\]](#page-34-1).

### <span id="page-7-1"></span>2.1 Evoluční algoritmus

Evoluční algoritmus pracuje obvykle následovně. Na počátku evolučního algoritmu je vytvořena počáteční populace (množina), která obsahuje zvolený počet kandidátních řešení. Tato populace může být zvolená náhodně, nebo pomocí heuristiky využívající již známá řešení problému. Aplikací evolučních operátorů inspirovaných křížením a mutací na vybrané jedince populace, vznikne množina potomků. Každá nová populace vznikne výběrem kandidátů z předchozí populace a jejich potomků. Tento výběr kandidátů probíhá tak, že se nejdříve ohodnotí všechna řešení heuristickou funkcí zvanou fitness. Hodnota fitness funkce udává kvalitu řešení. Při výběru nové populace se vybírají nejen optimální řešení, ale i ty nekvalitní, aby populace nezdegenerovala – neuvázla v lokálním extrému. Algoritmus je ukončen po nalezení dostatečně kvalitního (optimálního) jedince [\[10\]](#page-34-2). Samotný evoluční algoritmus pak vypadá následovně:

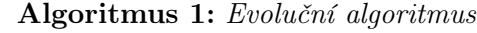

 $t = 0$  {generace}  $P(t) = v$ ytvoření počáteční populace ohodnocení  $P(t)$ while ukončovací\_podmínka == FALSE do  $Q(t) = \text{výběr} \text{rodiče}(P(t))$  $Q'(t) = \text{vytvoření\_nových\_jedinců}(Q(t))$ ohodnocení  $Q'(t)$  $P(t + 1) =$  výběr\_jedinců\_do\_nové\_populace( $P(t), Q'(t)$ )  $t = t + 1$ end while

#### <span id="page-8-0"></span>2.1.1 Genetické programování

Genetické programování (GP) je jedna z variant evolučních algoritmů, při níž můžeme automaticky generovat celé programy. Hlavní podstatou genetického programování je evoluce výpočetních struktur (např. matematické rovnice, elektronické obvody nebo počítačové programy), které jsou reprezentovány stromy. Tyto výpočetní struktury se nazývají chromo-zomy<sup>[1](#page-8-3)</sup>. Tyto struktury jsou proměnné délky, tudíž může dojít k jejich nadměrnému nárůstu. Tento jev se nazývá bloat [\[7\]](#page-34-0).

### <span id="page-8-1"></span>2.2 Princip kartézského genetického programování

Nevýhody genetického programování se snaží potlačit tzv. kartézské genetické programování, jehož výpočetní struktury (chromozomy) jsou modelovány acyklickým orientovaným grafem. Každý uzel grafu reprezentuje určitou funkci. Na počátku evoluce se určí parametry tohoto grafu a jeho uzlů: počet primárních vstupů grafu  $n_i$ , počet primárních výstupů grafu  $n_o$ , počet sloupců grafu  $n_c$ , počet řádků grafu  $n_r$ . K tomu je zapotřebí určit parametr L (L-back, level back) definující míru propojitelnosti uzlů mezi jednotlivými sloupci grafu. Pro  $L = 1$  je propojitelnost minimální, neboť se propojují pouze uzly ze sousedních sloupců. Pro  $L = n_c$ je pak propojitelnost maximální – můžeme propojit uzly libovolně. Zapojení primárních vstupů  $n_i$  a primárních výstupů  $n_o$  může býti libovolné. Dále je nezbytná množina funkcí  $\Gamma$  z níž je přidělena operace uzlu. Zapotřebí je mimo jiné určit maximální aritu operací  $n_a$ (maximální počet vstupů do uzlu).

Zapojení tohoto grafu je zakódováno chromozomem konstantní délky. Toto je hlavní důvod, proč v CGP nedochází k jevu bloat, jehož význam je uveden podkapitole [2.1.1.](#page-8-0) Jeho délka je dána rovnicí:

$$
G = n_c * n_r * (n_a + 1) + n_o
$$

Způsob jeho kódování je následující. Každému primárnímu vstupu obvodu se přidělí index z intervalu  $0, \ldots, i-1$ . K jednotlivým sloupcům se pak přiřadí indexy, a to po sloupcích, s počáteční hodnotou i pro nejlevější horní uzel. Každý uzel obvodu je pak zakódován pomocí  $n + 1$  celočíselných hodnot. Prvních n hodnot určuje indexy uzlů, na které jsou pak napojeny vstupy daného uzlu. Poslední hodnota značí funkci uzlu. Na konec chromozomu se přidá posledních  $n<sub>o</sub>$  hodnot definujících indexy uzlů, na které jsou připojeny primární výstupy.

Z důvodu konstantní délky chromozomu vzniká redundance (jinými slovy nadbytek) uzlů. To znamená, že některé uzly ve finálním obvodu nemusí být vůbec použity, jiné mohou být použity vícekrát. Díky kódování uzly nemusí využívat všechny vstupy. Například při  $n_a \geq 2$  hradlo NOT využívá pouze jeden vstup. Dále může nastat situace, kdy skupina uzlů může být nahrazena menším počtem uzlů. Například dva uzly NOT(AND(A, B)) lze nahradit jedním: NAND(A, B). Tento problém však řeší následná optimalizace.

### <span id="page-8-2"></span>2.2.1 Prohledávací algoritmus

Cílem evolučního návrhu je nalézt takový chromozom, který splňuje specifikaci zadanou uživatelem. V případě evolučního návrhu obvodů se typicky jedná o pravdivostní tabulku a cílem je nalézt takový fenotyp, který na všechny vstupy reaguje přesně podle specifikace. Toho lze dosáhnout jistou variací evolučního algoritmu, který je uveden v podkapitole [2.1.](#page-7-1)

<span id="page-8-3"></span><sup>1</sup>Chromozom v genetice znamená něco jiného. Z pohledu genetika je to buněčná struktura v jádře, která obsahuje DNA a proteiny. Umožňuje rovnoměrné rozdělení genetické informace při replikaci buňky [\[5\]](#page-34-1).

Populace se stává z  $(1+\lambda)$  jedinců, kde 1 značí právě jednoho rodiče a  $\lambda$  značí jeho potomky. Tato populace se potom ohodnotí. Výběr rodičů je odlišný než u klasických evolučních algoritmů. Vybírá se nejlepší jedinec. Pokud ovšem existuje ve skupině jedinec se stejnou hodnotou fitness, jakou má rodič, vybere se právě ten, který nebyl v předchozí generaci rodičem. To znamená, že se vybírají neutrálně zmutovaní jedinci. Tomu se děje z důvodu genetické diverzity (různosti) jedinců. Tudíž je větší pravděpodobnost, že získáme správné řešení, jak je uvedeno na obrázku [2.1.](#page-9-1) Evoluce končí nalezením dostatečně kvalitního jedince nebo vyčerpáním počtu generací. Samotný evoluční algoritmus kartézského genetického programování tedy tvoří tyto kroky:

- 1. Inicializace populace vytvoření  $1 + \lambda$  jedinců.
- 2. Ohodnocení všech jedinců populace pomocí fitness funkce.
- 3. Nalezení nejlépe ohodnoceného jedince. (kontrola jeho duplicity na rodiče)
- 4. Naklonování  $\lambda$  potomků a jejich následná mutace.
- 5. Nejlepší jedinec s jeho  $\lambda$  potomky tvoří novou populaci.
- 6. Pokračuje se bodem 2, pokud nebyla splněna počáteční podmínka.

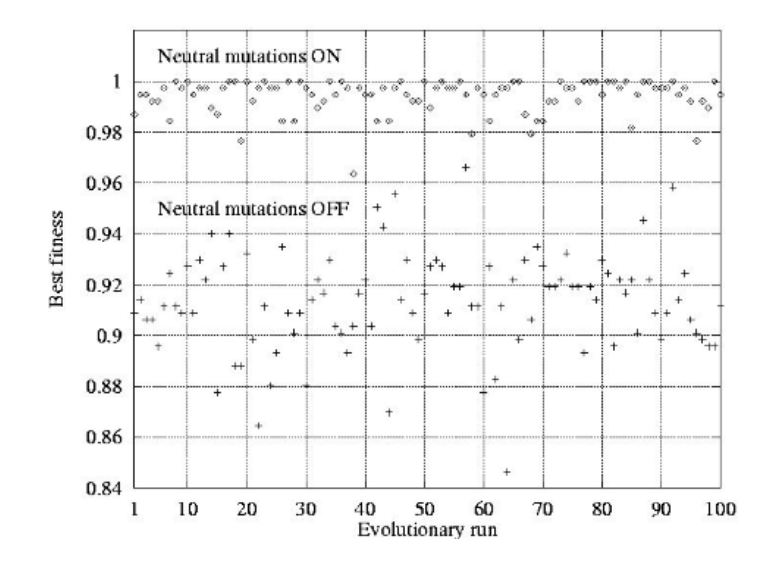

<span id="page-9-1"></span>Obrázek 2.1: Neutrální mutace [\[7\]](#page-34-0). ON – algoritmus CGP. OFF – vybírají se pouze lepší jedinci.

#### <span id="page-9-0"></span>2.2.2 Implementace operátoru mutace

Mutací během evoluce měníme propojení jednotlivých uzlů, či jejich funkce nebo připojení primárních výstupu obvodu. Aplikací operátoru mutace se pak mohou změnit aktivní uzly na neaktivní a naopak. Tuto situaci ilustruje obrázek [2.2.](#page-10-1) Obrázek [2.2a](#page-10-1) ukazuje fenotyp a genotyp před mutací. Obrázek [2.2b](#page-10-1) ukazuje fenotyp a genotyp po aplikaci operátoru mutace. Rovněž na tomto obrázku můžete vidět, že mutace sama o sobě má velký vliv na výsledek. Stačí pouze jedna malá změna v chromozomu a můžeme dostat buď velmi kvalitní, nebo velmi nekvalitní řešení. Mutace se nazývá neutrální, pokud nemá vliv na fitness hodnotu. To se může stát v případě, že byla aplikována na neaktivní uzly, anebo že nalezneme řešení s jiným fenotypem, ale se stejnou fitness hodnotou.

Klasické genetické programování využívá oba genetické operátory (křížení, mutace). Operátor křížení se v případě CGP nepoužívá! Neboť samotnou evoluci zpomaluje a hlavně vede k horším výsledkům.

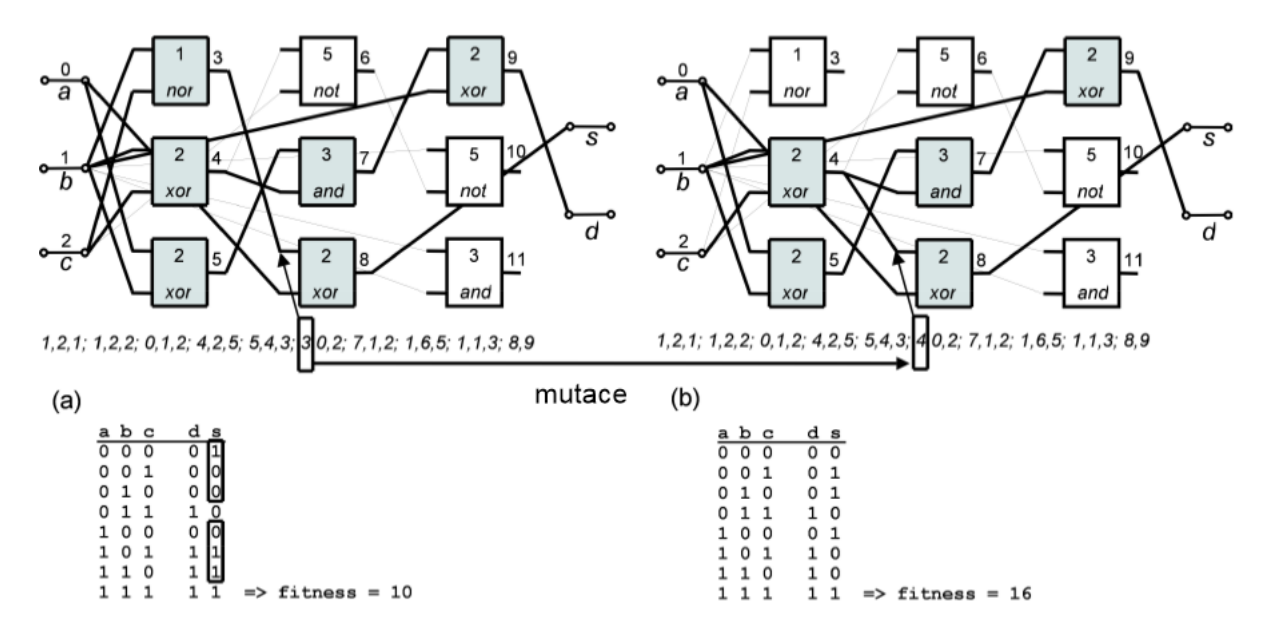

<span id="page-10-1"></span>Obrázek 2.2: Aplikace mutace v CGP

#### <span id="page-10-0"></span>2.2.3 Fitness funkce

Fitness funkce slouží k řízení evolučního algoritmu napříč prohledávacím prostorem. K tomu je nutné každému kandidátnímu řešení (chromozomu) přiřadit tzv. fintess hodnotu určující míru shody kandidátního řešení a specifikace.

#### Návrh kombinačních obvodů

Pro kombinační obvody to pak znamená, že fitness funkce se provede tak, že se vyhodnotí funkčnost zapojení obvodu postupným předkládáním všech možných vstupních kombinací. Fitness hodnota určitého kandidátního řešení v zásadě odpovídá buď počtu chybných (v případě minimalizace), nebo počtu správných (v případě maximalizace) odezev. Počet vstupních kombinací závisí na řešené úloze.

V návrhu kombinačních obvodů a úplné definice musí být specifikováno  $2^k$  vstupních vektorů, kde k je počet vstupů kombinačního obvodu. Pro každou vstupní kombinaci a dané propojení jednotlivých elementů se vypočítá hodnota na výstupu. Tzn. simuluje se funkce předloženého kombinačního obvodu a porovnává se výstupní kombinace z dané pravdivostní tabulky s odsimulovanou výstupní kombinací. Hodnota fitness pak odpovídá počtu shod s předem zadanými výstupními hodnotami pro všechny vstupní kombinace. Pokud máme např.  $k = 4$  vstupů a  $l = 2$  výstupů, pak počet vstupních kombinací je  $2^k = 2^4 = 16$ . Maximální fitness hodnota tedy může být  $l * 2^k = 2 * 16 = 32$ .

#### Symbolická regrese

Problém symbolické regrese spočívá v nalezení takové matematické funkce, která co nejlépe aproximuje hledanou funkci f zadanou pomocí množiny vstupích hodnot in a očekávaných výstupních hodnot out. Jednou z možných implementací je, že se určí odchylka od správného řešení. Fitness hodnota se pak vypočte pomocí vzorce

$$
\sum_{i=0}^{m} |f(in_i) - out_i|
$$

kde m označuje počet vstupních kombinací. Mimo jiné můžeme použít i sumu kvadratických odchylek.

#### Klasifikace

Pomocí CGP lze řešit problém klasifikace. To znamená, že se bude hledat taková funkce, která rozdělí data do tříd. Vstupními daty jsou jednotlivé dimenze daného vektoru dat. Výstupem pak je informace o tom, zda patří do dané třídy či nikoli. Samotná aproximační funkce f může obsahovat práh, který zajišťuje příslušnost do třídy, kde funkce g simuluje chromozom.

$$
f(in) = \begin{cases} +1 & \text{pro } g(in) \ge 0\\ -1 & \text{pro } g(in) < 0 \end{cases}
$$

Funkce funkční množiny Γ obsahují aritmetické operace (+, ∗, atd.), relační operátory (>,  $=$ , atp.) a logické operace(*and, if, atd.*). Výsledek relačních operátorů většinou bývá 1, nebo 0 datového typu integer, kdežto aritmetické operace jsou datového typu float. Tudíž je nutné jejich hodnoty přetypovávat.

Chceme-li klasifikovat určitá data do více jak dvou tříd, je nutné vygenerovat tolik funkcí kolik je tříd  $[8]$ .

#### Další implementace fitness funkce

V případě evolučního umění může být fitness funkce řešena manuálně. Člověk si subjektivně vybere nejlepší obrázek, tím pádem mu přiřadí nejlepší skóre. V jiných případech může být naopak velmi složitá [\[7\]](#page-34-0).

#### <span id="page-11-0"></span>2.2.4 Optimalizace

Po dosažení maxima fitness – po nalezení správného řešení, se nalezený jedinec může dále optimalizovat. Nejčastěji se redukuje počet použitých uzlů  $n_{used}$  a to z důvodu snížení nákladů na tvorbu obvodu. Pro tuto optimalizaci se používá modifikovaná fitness funkce. Její vzorec v případě maximalizace fitness hodnoty je následující:

$$
fit = fit_{max} + n_r * n_c - n_{used}
$$

Z pohledu návrhu hardware je však někdy výhodnější optimalizovat obvod na zpoždění hradel. Poněvadž řešení s celkovým zpožděním hradel 10T s počtem uzlů 42 je rychlejší, než řešení se zpožděním 12T a s počtem uzlů 39 [\[10\]](#page-34-2).

# <span id="page-12-0"></span>Kapitola 3

# Python a možnosti akcelerace výpočtu

Jazyk Python [\[9\]](#page-34-4) patří do skupiny tzv. interpretovaných jazyků. Výhodou těchto jazyků je přenositelnost kódu. Přenositelnost je zajištěna pomocí tzv. bytecode (portable code). Další výhodou tohoto jazyka je jeho snadná syntaxe, dynamické typování a snadná kompilace programu za jeho běhu. Na druhou stranu typicky trpí v porovnání s jazyky kompilovanými (například jazyk C).

V dnešní době existují dvě vývojové větve jazyka Python. Tudíž záleží také na interpretu, na kterém se bude daná aplikace spouštět. Poněvadž v některých problémech je Python2 rychlejší než Python3. V sekci [3.3](#page-18-0) se zmiňuji o PyPy. Jedná se o implementaci interpretu Pythonu pomocí níž můžeme získat zajímavé výsledky.

Pro psaní modulů v Pythonu můžeme využít rozšíření označované jako jazyk Cython. Tento jazyk disponuje statickým typováním proměnných a voláním funkcí jazyka C.

### <span id="page-12-1"></span>3.1 Tvorba programu v Pythonu

Python pod svou jednoduchostí obsahuje místa, na nichž je snadné udělat chybu. Tím je myšleno, že vývoj v Pythonu je velmi rychlý, ale leckdy se to negativně projeví na rychlosti výsledného programu. V této podkapitole se věnuji zásadám jak psát efektivní kód v Pythonu.

Je lepší odchytávat výjimky než jim předcházet. Tento přístup je nazýván EAFP – Easier to Ask Forgiveness than Permission. Je snadnější žádat o odpuštění nežli o povolení. Tato technika dělá zdrojový kód přehlednějším [\[6\]](#page-34-5). Testování objektů příkazem if na identitu (if object is None) je efektivnější než na rovnost (if object == None). Při testování na identitu se porovnávají pouze adresy objektů. Při testování na rovnost se porovnávají i jejich data [\[6\]](#page-34-5). Spojování řetězců by mělo probíhat pomocí metody join(), neboť tato metoda nabývá lineání složitost. Operátor + nabývá složitost kvadratickou a také dochází k typové kontrole objektu [\[3\]](#page-34-6). V Pythonu2 je vhodnější použít funkci xrange() než range(), protože používá generátor. Funkce range() vytváří pole, kterým se pak iteruje a zbytečně zabírá mnoho paměti. V Pythonu3 funkce range() již používá generátor a funkce xrange() byla odstraněna [\[4\]](#page-34-7). Volání funkcí v Pythonu (tak jako i v jiných jazycích) je relativně pomalé. U funkcí, jenž se volají ve smyčkách, se vyplatí jejich rozbalení [\[6\]](#page-34-5). Rovněž toto platí o časté alokaci paměti ve smyčkách.

### <span id="page-13-0"></span>3.2 Běžné metody akcelerace výpočtu fitness funkce

Analýzou časové náročnosti jednotlivých kroků evolučního algoritmu můžeme snadno zjistit, že nejvíce času stráví aplikace výpočtem fitness hodnoty. Pro každé kandidátní řešení a každý vektor trénovacích dat je zapotřebí simulovat funkci genotypu.

### <span id="page-13-1"></span>3.2.1 Paralelní simulace

V případě kombinačních obvodů roste doba výpočtu exponenciálně s rostoucím počtem vstupů. Při naivní simulaci, kdy by se testovaly jednotlivé vstupy tak jak jsou, by bylo nutné ohodnotit  $2^k$  řešení. V případě kombinačních obvodů můžeme využít a využít tzv. paralelní simulaci, kdy v proměnné typu integer může být uloženo 32 bitů. Tudíž se simuluje 32 výpočtů fitness funkce jedním průchodem fitness funkce. V 64 bitové architektuře se pak může simulovat 64 výpočtů jedním průchodem.

Python je však jazyk, který má dynamickou velikost celých čísel (jsou to objekty s názvem int). Pro něj není problém provádět 42 bitové operace na 32 bitovém stroji. Z tohoto důvodu může být simulován libovolný počet výpočtů fitness funkce jedním průchodem. Tato vlastnost má však jednu velkou nevýhodu. Tento dynamický integer je alokován jako pole a při operacích (bitový posun, sčítání, odčítání. . . ) dochází k jisté režii.

K akceleraci je možné využít SIMD koprocesory, který dovoluje pracovat až s šestnácti 8 bitovými čísly nebo s čtyřmi FP čísly (čísly s pohyblivou desetinnou čárkou) současně. Nevýhodou je však omezená instrukční sada.

#### Výpočet správně určených bitů

Při výpočtu hodnoty fitness u kombinačních obvodů probíhá mimo jiné výpočet správně určených bitů. Ten můžeme rovněž paralelizovat a to pomocí Hammingovy vzdálenosti. Paralelizace může být tedy provedena aplikací vzorce

$$
fitness = zerocount(a \oplus b),
$$

kde a je výsledek simulace a b je očekávaný výsledek. Exklusivní součin  $\oplus$  způsobí to, že pokud jsou dané bity ekvivalentní, výsledek je nula. Chceme-li tyto bity spočítat, pak aplikujeme funkci zeroucount(), která může být implementována různými způsoby.

Před spuštěním CGP se inicializuje vyhledávací tabulka (LUT z angl. Lookup table). Tato tabulka obsahuje hodnoty jedničkových bitů pro daný klíč. Klíč má omezenou délku (8 bitů). Je zapotřebí provést bitové operace tak, aby se pomocí LUT vypočítala Hammingova vzdálenost pro celý registr, který má velikost 64 bitů (popřípadě 32).

Lepší metoda je spočítat dané bity paralelně pomocí bitových operací. Viz algoritmus [2.](#page-13-2) Tato metoda využívá pouze 12 operací a není tak paměťově náročná jako lookup tabulka. Tudíž naprostou výhodou je to, že je větší pravděpodobnost, že daná tabulka bude v rychlé vyrovnávací paměti (cache) [\[2\]](#page-34-8).

<span id="page-13-2"></span>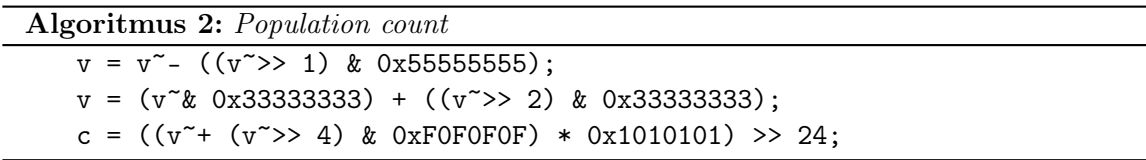

#### Využití SIMD koprocesorů

V dnešní době běžný procesor disponuje jednotkou SSE – Streaming SIMD (Single instruction, multiple data) Extension. Jedná se o rozšíření, které přidává procesoru osm 128 bitových registrů. Tento registr může obsahovat buď dvě 64 bitové, nebo čtyři 32 bitové hodnoty čísel v plovoucí řádové čárce. Nad těmito čísly se pak mohou provádět paralelní operace. Toto je zobrazeno na obrázek [3.1.](#page-14-0) To má za následek to, že pomocí jednotky SSE mohou být simulovány čtyři aritmetické výpočty hodnoty fitness.

Jednotka SSE slouží převážně pro práci s reálnými čísly. Ovšem disponuje i bitovými (logickými) operacemi, jakými je bitový součin (ANDPD), bitový součet (ORPD), exklusivní součet (XORPD) a negovaný bitový součin (ANDNPD). Realizace bitové negace se provede pomocí instrukce ANDNPD, která se provede nad jedním registrem: ANDPD xmm1, xmm1. V případě kombinačních obvodů pak může být simulováno 128 výpočtů jedním průchodem fitness funkce.

V instrukční sadě SSE4.2 (a novější) se nachází instrukce POPCNT. Tato instrukce spočítá v registru počet bitů s hodnotou jedna. Princip výpočtu je podobný algoritmu [2.](#page-13-2)

Technologie Advanced Vector Extensions (AVX) rozšiřuje původní 128 bitové registry jednotky SSE na 256 bitů. Tento 256bitový blok může obsahovat čtyři 64 bitové hodnoty, nebo osm 32 bitových hodnot.

Instrukce SSE či AVX se používají převážně v jazycích symbolických instrukcí (assembler), či v strukturovaných jazycích (jazyk C). Využití těchto koprocesorů v Pythonu je docela problém, neboť se jedná o skriptovací jazyk.

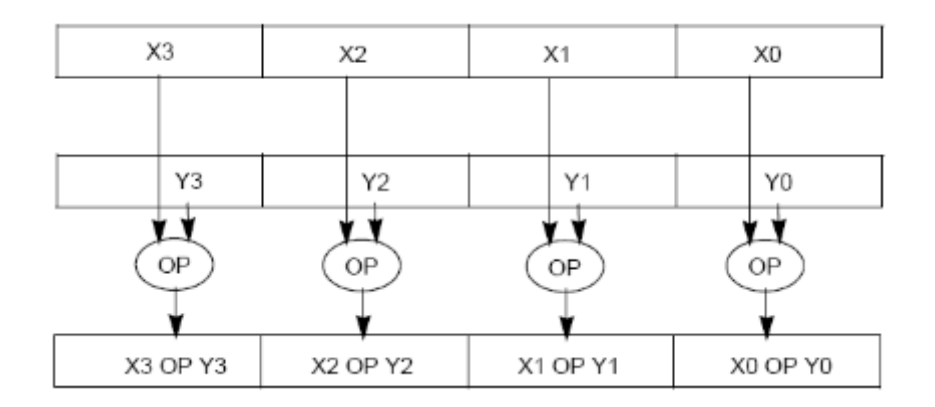

<span id="page-14-0"></span>Obrázek 3.1: Provedení SIMD operace

#### Využití grafického procesoru

Pro paralelní výpočet fitness hodnoty se může využít také grafického procesoru (GPU). Vzhledem k značnému počtu výpočetních jader umožňuje větší míru paralelizace než SIMD koprocesory v procesoru (CPU). Nevýhodou současných GPU je značná režie v důsledku paměťových operací. Tzn. bude-li výpočet fitness funkce probíhat na GPU a algoritmus CGP bude na CPU, pak značnou nevýhodou je přenos dat z operační paměti RAM do paměti grafického procesoru. Tato metoda by se vyplatila pouze pro velký objem dat – řádově MB.

Předchozí problém může být vyřešen tím, že celý algoritmus bude běžet na GPU. Tento přístup však přináší problém. Každé větvení na GPU zastaví všechny vlákna v každém bloku a každý nezarovnaný přístup do paměti způsobí penalizaci.

#### <span id="page-15-0"></span>3.2.2 Akcelerace využívající znalosti fenotypu

V případě, že budeme zohledňovat fenotyp kódovaný pomocí CGP, můžeme výpočet fitness hodnoty značně urychlit.

Před evaluací fintess funkce se vytvoří tabulka použitých uzlů grafu. Následně se prochází daný chromozom odzadu tak, aby se získaly pouze použité uzly. Ty se pak při výpočtu fintess ohodnocují.

Toto řešení však přináší jistou režii. Nehodí se tehdy, pokud fenotyp obsahuje velké množství uzlů grafu.

#### <span id="page-15-1"></span>3.2.3 Kompilace za běhu programu

Většina procesorů v dnešní době zpracovává instrukce zřetězeně tzv. pipelining. Základní myšlenka vychází ze skutečnosti, že zpracování každé instrukce procesorem lze rozdělit do několika fází:

- Fetch Načtení instrukce z paměti.
- Decode Dekódování instrukce. Určí se typ operace, načtou se operandy, se kterými daná instrukce pracuje.
- Execution Provedení instrukce.
- Write back Uložení výsledků zpracované instrukce

Při klasickém zpracování se tak instrukce zpracuje v prvních čtyřech taktech. V dalších čtyřech taktech se zpracuje další instrukce. Při zřetězeném zpracování se instrukce zpracuje v prvních čtyřech taktech, ale další instrukce jsou už rozpracovány. Tudíž v každém dalším taktu je zpracována vždy jedna další instrukce.

Při zřetězeném zpracování dochází problém, když některá z instrukcí je instrukce skoku. Pak je nutné provést vyprázdnění fronty (pipeline flush). Předzpracované instrukce totiž nebudou prováděny, neboť program bude pokračovat tam, kde byl uskutečněn daný skok.

Problémem výpočtu fitness funkce je ten, že obsahuje hodně instrukcí skoku. Ve fitness funkci se nachází smyčka for() spolu s dlouhým podmíněným příkazem if(). Viz algoritmus [3.](#page-16-0) V případě symbolické regrese máme k vstupních kombinací. Nepoužíváme-li paralelismus výpočtu, pak je nutné k výpočtu fitness hodnoty provést právě k evaluací. Tolikrát se nám zvýší i počet instrukcí skoku.

Tento problém může být eliminován zkompilováním daného chromozomu za běhu programu a jeho následným spuštěním. Kompilace chromozomu probíhá pouze jednou a to před skutečným výpočtem fitness funkce a snaží se vytvořit co nejefektivnější kód. Tento kód se pak spouští místo původní evaluace [\[12\]](#page-34-9).

V Pythonu však instrukce skoku neeliminujeme, protože jeho bytecode je stále interpretovaný. Ovšem snížíme počet interpretovaných operací. Relační operátory v podmínkách v Pythonu kontrolují kompatibilitu mezi datovými typy. To bude mít za následek to, že evaluace fitness funkce bude probíhat rychleji.

#### Kompilace pomocí funkce compile()

Překlad za běhu programu můžeme v Pythonu realizovat pomocí funkce compile(). Parametry této funkce jsou: daný kód ve formě řetězce; název souboru, do kterého se bude kompilovat; použití kompilovaného kódu (řetězec s hodnotou exec či eval). Tato funkce

Algoritmus 3: Výpočet fitness funkce s jejich maximální aritou 2

<span id="page-16-0"></span>Input:  $chromFunction - pole$  funkcí, které představuje daný uzel i  $a$  – pole propojení uzlů grafu na jejich první vstupní port  $b$  – pole propojení uzlů grafu na jejich druhý vstupní port. Output: Pole vypočtených hodnot out  $idx = n_i$ for  $i = 0$  to  $n_c * n_r$  do  $opearce = chromFunction[i]$ if operace  $=='$ +' then  $out[idx] = out[a[i]] + out[b[i]]$ else if operace  $=='-'$  then  $out[idx] = out[a[i]] - out[b[i]]$ else if operace  $=='$ \* then  $out[idx] = out[a[i]] * out[b[i]]$ else if operace  $=='sin'$  then  $out[idx] = sin(out[a[i]])$ . . . end if  $idx + +$ end for

nám vrací zkompilovaný bytecode. Ten se následně spouští jako parametr funkce exec(), nebo eval(). Záleží na tom jak byl daný kód zkompilován. Kód, který je spouštěn pomocí funkce exec(), může obsahovat podmínky, cykly či funkce. Naopak kód, který je spouštěn pomocí funkce eval(), slouží výhradně pro aritmetické funkce.

Nevýhodou funkce compile() je, že má velkou režii. Důvodem toho je fakt, že kromě kompilace kódu provádí syntaktickou kontrolu.

### <span id="page-16-1"></span>Kompilace do bytecode

Pro vytvoření vlastního bytecode můžeme využít funkci CodeType() modulu types ze standardní knihovny Pythonu. Tato funkce přijímá 13 povinných parametrů v Pythonu3. (V Pythonu2 je jich 12.) Jejich podrobný popis naleznete v apendixu, nebo v dokumentaci Pythonu. Mezi nejdůležitější parametry patří: velikost zásobníku, lokální proměnné, konstanty kódu a samotný bytecode. Velikost zásobníku nám udává, jak velký bude zásobník interpretu Pythonu. Lokální proměnné a konstanty jsou uloženy jako typ tuple(). Samotný bytecode je pak uložen jako pole znaků, respektive bajtů [\[9\]](#page-34-4).

Funkce compile() vrací objekt Code. Jejím nejdůležitějším atributem je co\_code. Ten nám representuje daný bytecode. Příklad bytecode:

>>> c = compile("y =  $x/0$ ","","exec");

>>> print(c.co\_code)

0x6500006400001b5a010064010053

Tento bytecode pak může být dekompilován pomocí funkce dis() modulu dis [\[9\]](#page-34-4).

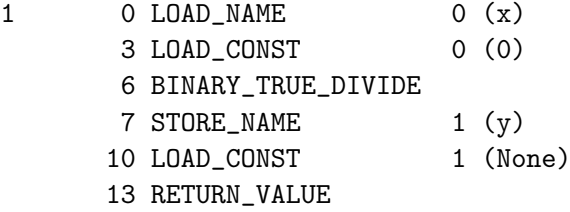

Nejvíce vlevo sloupec značí číslo řádku překládaného kódu, v našem případě to je 1. Druhý sloupec čísel (0, 3, 6, 7. . . ) je index bytecode. Následuje sloupec se jmény instrukcí odpovídající danému indexu do bytecode. Sémantika těchto instrukcí je dostupná v dokumentaci [\[9\]](#page-34-4). Některé z nich (v našem případě STORE\_NAME, LOAD\_NAME a LOAD\_CONST) potřebují argumenty. Ty jsou uvedeny v předposledním sloupci. Ten udává index do datové struktury tuple, která buď obsahuje konstanty, nebo proměnné daného kódu. Jejich hodnoty či jejich názvy jsou interpretovány v posledním sloupci.

Číselné hodnoty instrukcí jsou uvedeny v souboru \$PYTHON\_LIB\_DIR/opcode.py. Mimo jiné mohou být získány přímo v interpretu Pythonu a to takovým způsobem, že použijeme hodnoty druhého sloupce  $(0, 3, 6, 7...)$  jako index do daného bytecode. Tedy například, chceme-li zjistit jaké číslo má instrukce představující dělení – BINARY\_TRUE\_DIVIDE, pak použijeme tento příkaz print(kod.co\_code[6]).

Bytecode by měl být ukončen posloupností příkazů LOAD\_CONST (None), RETURN\_VALUE.

Výsledné použití v kartézském genetickém programování by znamenalo, že by se pro každý uzel grafu vygeneroval stejně dlouhý kód. Ten by prováděl danou operaci. Tento kód by byl uložen v poli, které by bylo velké  $l_c = n_r * n_c * l_n + 4$ , kde  $n_r$  je počet řádků grafu,  $n_c$  počet sloupců grafu a  $l_n$  udává velikost bytecode pro jeden uzel. Zpravidla je to maximální délka kódu, kterou uzel může dosáhnout. Dále je potřeba připočíst konstantu 4, která představuje zakončení bytecode.

Kompilace by se prováděla tak, že díky konstantní délce bytecode uzlu se přepíše funkce, kterou daný uzel vykonává a jeho propojení. Tím se překlad bytecode urychlí. Hlavně díky tomu, že neprobíhá žádná syntaktická analýza.

Problém u této metody nastane tehdy, pokud chceme evaluovat pouze fenotyp daného chromozomu, neboť kód by pak měl proměnnou délku. Toto řeším v kapitole [4.1.3.](#page-22-1)

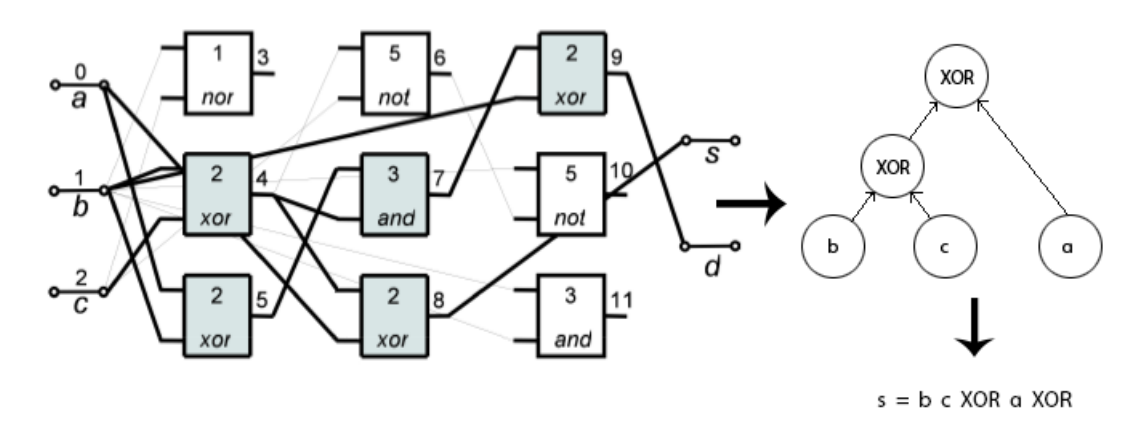

<span id="page-17-0"></span>Obrázek 3.2: Kompilace chromozomu do postfixové notace

#### Kompilace bytecode do postfixové notace

Princip interpretu Pythonu je založen na zásobníkové architektuře. Podobně je tomu také u JVM (Java Virtual Machine). Operace v této architektuře se provádí většinou nad vrcholem zásobníku. Toto může být využito tak, že se daný chromozom zkompiluje do postfixové notace (do reverzní polské notace). Fenotyp chromozomu se pro jeden určitý výstup podobá datové struktuře strom. Tímto stromem pak můžeme procházet takovým způsobem, že z něj vznikne postfixový kód, který je vhodný pro interpret Pythonu. Tento převod pak zobrazuje obrázek [3.2.](#page-17-0)

Může nastat situace, kdy na výstup daného uzlu jsou napojeny víc jak dva uzly. Tím pádem dojde k opětovnému vypočtu stejné hodnoty daného uzlu. Tento nedostatek být vyřešeno tím, že se v bytekódu tato hodnota uloží do pomocného pole. K opětovnému výpočtu daného uzlu nedojde, načte se uložená hodnota.

Tato kompilace má sice mnohem větší režii než předchozí, ale díky ní můžeme vytvořit efektivnější kód.

### <span id="page-18-0"></span>3.3 Využití PyPy pro akceleraci programu v Pythonu

"If the implementation is hard to explain, it's bad idea, except PyPy."

(Benjamin Peterson, hlavní vývojář PyPy )

PyPy je interpret Pythonu, který se specializuje na rychlost výsledného programu. První verze interpretu PyPy byly napsány čistě v Pythonu, odtud vychází název. PyPy funguje na principu Just-in-time kompilace kódu, rozbaluje smyčky a tím optimalizuje kód [\[1\]](#page-34-10).

Problém nastane tehdy, pokud chceme spustit svůj kompilovaný kód v smyčce. Potom musíme jeho spuštění zabalit do funkce. Jinak dostaneme neefektivní kód. Rychlost tohoto kódu můžete porovnat v tabulce [3.1.](#page-18-2)

<span id="page-18-2"></span>

|      | $\text{exec() v cyklu for() } \text{exec() ve funkci myexec() }$ |
|------|------------------------------------------------------------------|
|      | a volání myexec () v cyklu for ()                                |
| 1492 | 4357                                                             |

Tabulka 3.1: Počet evaluací za sekundu spouštěného bytecode v PyPy. Testováno na evaluaci 4 + 4 sčítačky

### <span id="page-18-1"></span>3.4 Cython

Cython je generátor ze syntaxe Pythonu rozšířeného o datové typy do jazyka C. Mimo jiné podporuje volání funkcí jazyka C. Díky tomu můžeme napsat efektivní programy. Jazyk Cython nám umožňuje:

- napsat kód v Pythonu a z něj získat jeho příslušný kód v jazyce C nebo C++.
- jednoduše zefektivnit kód Pythonu tak, že použijeme statické typování proměnných.
- využívat i dynamické typování Pythonu.
- vytvořit efektivní modul, který pak může být spouštěn v Pythonu.
- používat knihovny a moduly jazyka C či C++

Pomocí Cythonu může být vytvořen modul takovým způsobem, že z kódu napsaného v Cythonu se nejdříve vygeneruje kód v jazyce C. Ten je pak přeložen pomocí překladače jazyka C (např.  $GCC, G++,$ ). Tím vznikne knihovna, která pak může být použita v interpretu Pythonu.

### <span id="page-19-0"></span>3.4.1 Syntaxe Cythonu

### Statické typování

Cython disponuje statickým typováním. Toho se docílí tím, že před danou funkci nebo proměnnou se připíše cdef spolu s jejím typem, například: cdef int 42. Klíčové slovo cdef udává, že se jedná o typ jazyka C. Interpret Pythonu nedovoluje volat funkce deklarované tímto způsobem. Musí být deklarovány buď klasicky pomocí def, nebo pomocí cpdef. Funkce deklarované cpdef mohou být přetěžovány pomocí def funkcemi, nebo samy mohou přetěžovat cdef funkce.

### Hlavní rozdíly mezi výrazy jazyka C a Cython

Tento jazyk má v některých případech mírně odlišnou syntaxi a sémantiku od jazyka C. To je zapříčiněno kvůli Pythonu a jeho syntaxi a sémantice.

- V Cythonu neexistuje operátor ->. Namísto p->a se použije p.a.
- V Cythonu neexistuje unární operátor dereference \*. Namísto \*p se použije p[0]
- V Cythonu můžeme použít oeprátor reference & se stejnou sémantikou jako je v jazyce C.
- Přetypovat proměnné můžeme pomocí <typ>prom, například: cdef int \* a, float \* b  $a = \text{Cint} \neq b$

### Volání knihovních funkcí jazyka C

Chceme-li využít určitou funkci ze standardní knihovny jazyka C, musíme nejdříve naimportovat danou knihovnu pomocí příkazu cdef extern from "nazev\_knihovny":. Dále musíme uvést v jeho bloku (jmenném prostoru) jméno každé funkce, kterou chceme z daného modulu použít, společně s jejími parametry a její návratovou hodnotou. Tyto příkazy musí být zadány před voláním dané funkce.

```
Příklad deklarace funkce malloc(). cdef extern from "stdlib.h":
void * malloc(int a)
```
### <span id="page-19-1"></span>3.4.2 Just-in-time kompilace

Jazyk Cython může být využit jako Just-in-time kompilátor binárního kódu. Tento kód by se kompiloval za běhu skriptu v Pythonu. Vznikl by efektivní kód. Bohužel kompilací každého chromozomu by předcházel překlad Cythonu a jazyka C. Vyplatilo by se to pouze pro velké množství dat.

# <span id="page-20-0"></span>Kapitola 4

# Implementace navrženého řešení

Implementace řešení probíhala v několika etapách. Nejdříve se naprogramoval algoritmus čistě pro návrh kombinačních obvodů. V průběhu optimalizace kombinačních obvodů pomocí Just-in-time kompilace byla přidána symbolická regrese, neboť u ní můžeme spatřit lepší výsledky. Viz kapitola [5.](#page-25-0) Následně se použil překlad chromozomu do postfixové notace bytecode. Celý průběh etapy vývoje byl brán ohled na kompatibilitu mezi interprety Python2, Python3 a PyPy. Jako výsledek této práce byl vytvořen modul CGP, který je napsán v Cythonu. Ten se pak může spouštět přímo v interpretu v Pythonu.

### <span id="page-20-1"></span>4.1 CGP v Pythonu

Výsledný program v Pythonu lze rozdělit do několika funkčních bloků. Jádro algoritmu je uloženo v souboru cgp\_core.py. Tento algoritmus vychází z koncepce uvedené v kapitole [2.](#page-7-0) V souborech cgp\_circuit.py a cgp\_equation.py se pak CGP specializuje na specifický problém. Tyto soubory se pak v průběhu aplikace akceleračních technik měnily nejvíce. Modul cgp.py slouží především jako komunikační prostředek mezi algoritmem CGP a interpretem Pythonu.

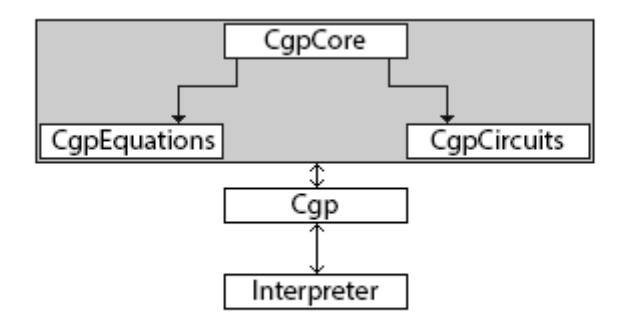

<span id="page-20-2"></span>Obrázek 4.1: Diagram návrhu komunikace mezi moduly CGP

#### Jádro algoritmu

Jádro algoritmu CGP (třída CgpCore) je k dispozici v souboru cgp\_core.py. Funkce runAscending() spouští CGP. Rodič se vybírá na základě maximalizace fitness hodnoty, jenž se v průběhu evoluce zvyšuje. Toto spouštění algoritmu slouží především pro kombinační obvody.

Funkce runDescending() rovněž spouští CGP. Výběr kandidátního řešení se určuje na základě minimalizace hodnoty fitness, která se v průběhu evoluce snižuje. Tato funkce se používá pro řešení problému symbolické regrese.

Funkce \_initCGPRun() slouží pro inicializaci běhu CGP. Nastavuje příslušné hodnoty jakou je například velikost chromozomu, ukazatel na poslední gen chromozomu, celkový počet uzlů grafu atd. Funkce \_initLevelBack() inicializuje pole hodnot, které určují míru propojení jednotlivých sloupců. Tyto hodnoty jsou pak využity v následné mutaci \_\_mutation(), aby nedošlo k chybnému propojení grafu. Funkce \_initPopulation() inicializuje populaci, která je vygenerována pseudonáhodně. Funkce initOutputBuff() vytváří pomocné pole na ohodnocení jedince. Další funkce \_initUsedNodes() inicializuje pomocné pole pro evaluaci fenotypu daného řešení. Tento fenotyp se pak nalezne pomocí funkce \_usedNodes().

Dále se v tomto modulu nachází dvě pomocné funkce pro ladění resultChrom() a showChrom(), které zobrazují chromozom.

#### <span id="page-21-2"></span>Komunikační modul

Komunikační modul slouží ke komunikaci interpretu s algoritmem CGP. Obsahuje třídu Cgp, jejíž konstruktor inicializuje implicitní hodnoty. Funkce file() a data() nastavují vstupní a výstupní data CGP. Další funkce graph() mění rozměry grafu a jeho propojení. Metoda run() spustí algoritmus CGP. Podle zadaných dat se pak vybere, jestli se jedná o symbolickou regresi, či o návrh kombinačních obvodů. Vstupní parametry těchto funkcí jsou popsány v kapitole [D.](#page-41-0)

Metody showChrom() a resultChrom() zobrazují dané chromozomy. Pomocí zbylých me- $\mathrm{tod}^1$  $\mathrm{tod}^1$  (allLogicalOperations(), reedMuller(), symbolicRegression()) se nastaví funkční množina. Tvorba vlastní funkční množiny záleží na použité akcelerační technice. Atributy functionTable a functionTableOp jsou seznamy řetězců představující název dané funkce. Atribut functionArity je rovněž reprezentován seznamem, kde jeho jednotlivé položky značí aritu dané funkce. Maximální arita funkcí je omezená na 2.

#### Specializace CGP

V souborech cgp\_circuit.py a cgp\_equation.py se nachází implementace tříd CgpCircuit a CgpEquation. Tato implementace je specifická pro konkrétní řešený problém. V současné době jsou podporovány dva typy aplikací – evoluční návrh kombinačních obvodů a řešení problému symbolické regrese.

V těchto souborech jsou mimo jiné řešeny různé akcelerační techniky, které jsou popsány v následujících podkapitolách.

#### <span id="page-21-0"></span>4.1.1 Naivní řešení evolučního návrhu kombinačních obvodů

První algoritmus evaluace fitness byl implementován čistě pro návrh kombinačních obvodů. Výhodou tohoto přístupu je snazší tvorba trénovacích dat a jednonásobný průchod obvodem

<span id="page-21-1"></span><sup>1</sup>Upozorňuji, že tyto funkce se nevolají přes atribut function, tomu se děje pouze u modulu zkompilovaného přes Cython + GCC. Viz kapitola [D.](#page-41-0)

během výpočtu fitness hodnoty. Cílem bylo zjistit výpočetní náročnost řešení založeného na využití dynamického integeru. Viz kapitola [3.2.1.](#page-13-1)

Toto řešení však není vhodné pro následný přepis do Cythonu, neboť integery jazyka C mají velikost 64 bitů (popřípadě 32 bitů). Daná vstupní/výstupní data nejsou rozdělena do trénovacích vektorů. Tudíž by tento výpočet funkce nebyl vhodný pro symbolickou regresi.

Tvorba vlastních funkcí je možná záměnou položek v seznamu funkcí functionSet. Jednotlivé položky představují odkaz na danou funkci.

#### <span id="page-22-0"></span>4.1.2 Převod dat do trénovacích vektorů

Druhá implementace se odlišuje od předchozí v reprezentaci trénovacích dat. Trénovací data jsou složena ze sady celočíselných hodnot a jsou reprezentována pomocí běžného datového typu integer. Snahou bylo ověřit, zda-li tento tradiční způsob reprezentace dat poskytuje větší výkonnost.

Data se při inicializaci algoritmu předzpracují do těchto trénovacích vektorů (Funkce \_\_convertData()) a to takovým způsobem, aby jednotlivé dimenze byly za sebou. Toto je znázorněno na obrázku [4.2.](#page-22-3) Takovéto trénovací vektory jsou celkem dva – jeden pro vstup a druhý pro výstup. Pomocí vstupních trénovacích vektorů se pak načítají data, kterými se celá populace ohodnotí pomocí funkce \_\_evalFitness().

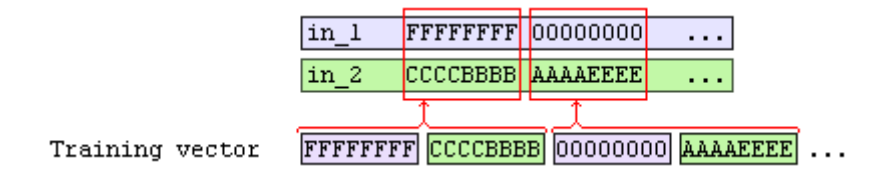

<span id="page-22-3"></span>Obrázek 4.2: Konvertování dat na trénovací vektory

Tvorba vlastních funkcí je stená jako u předchozí podkapitoly [4.1.1.](#page-21-0)

#### <span id="page-22-1"></span>4.1.3 Just-in-time kompilace pomocí funkce compile()

Jako třetí byla vytvořena implementace využívající Just-in-time kompilaci. Princip této akcelerační metody je uveden v kapitole [3.2.3.](#page-15-1) Při inicializaci Cgp objektu se vytvoří pole, které pak bude obsahovat bytecode. Toto provádí funkce \_\_initByteCodes(). Bytecode je pak spouštěn při evaluaci pomocí funkce exec().

Může být použito hned několika metod, které nám dovolí zkompilovat chromozom. Tou nejsnazší je jej zkompilovat pomocí funkce compile(). Chromozom však musí být předem přeložen do řetězce. Tomu se tak děje ve funkci \_\_getCode().

K vytváření vlastních funkcí slouží atribut functionSetStr. Tato funkce představuje pole řetězců, kde jednotlivý řetězec představuje operaci uzlu vhodnou na následné zkompilování.

#### <span id="page-22-2"></span>4.1.4 Just-in-time kompilace do bytecode

Další implementace spočívá ve vlastní kompilaci chromozomu ve funkci \_\_getByteCode(). Princip je ten, že pro každý uzel se vytvoří úsek kódu. V něm se pak mění funkce, kterou daný uzel představuje. Problém nastává tehdy, chceme-li evaluovat pouze fenotyp daného chromozomu, neboť bytecode musí obsahovat ukončovací 4 byty. Při kompilaci bytecode uzlu se vždy jeho první čtyři byty přepíší na dané hodnoty.

### <span id="page-23-0"></span>4.1.5 Just-in-time kompilace do bytecode v postfixové notaci

Další uvedenou akcelerační technikou je kompilace bytecode do postfixové notace. Tomu se děje ve funkci \_\_getByteCodePostfix(). Postfixová notace se tvoří pomocí rekurzivního volání funkce \_\_getBc(). Problém nastává tehdy, vypočítáváme-li některý uzel několikrát. Provede se totiž několik zbytečných výpočtů. Toto je řešeno tím, že při tvorbě fenotypu se určí kolik uzlů je napojeno na daný výstup uzlu. Pokud byl napojen víckrát než jednou, uloží se mezivýsledek do pomocného pole outputBuff. Pak v poli použitých uzlů usedNodes se nastaví, že je daný výsledek uložen. Pokud je uzel označen za uložený, pak se v bytecode načítá hodnota z pole outputBuff.

Tvorba vlastních funkcí v předchozích dvou kapitolách je poněkud složitější, neboť je potřeba znát bytecode. Bytecode ovšem není zdokumentován a je nutné jej získávat ručně. Viz kapitola [3.2.3.](#page-16-1) Tento bytecode se nachází v atributech functionBCx, kde x představuje číslo v rozmezí od 1 do 5.

### <span id="page-23-1"></span>4.2 Cython

Tato podkapitola se zabývá implementovanými technikami využívající Cython.

### <span id="page-23-2"></span>4.2.1 Tvorba modulu

Vzhledem k tomu, že v Pythonu (bez standardních modulů) máme pouze datový typ slovník a seznam, vzniká při vytváření nových položek režie. Aby se tomu předešlo v případě velkých polí, existuje modul array. Jedná se o modul Pythonu napsaný v C, který umí alokovat a přistupovat ke klasickému C poli. Funkcionalita je sice omezená, ale dosáhneme zrychlení.

Manipulace s tímto datovým typem však v Cythonu dělá problém. Jedná se o datový typ vygenerovaný Pythonem a tudíž se pracuje s pamětí přidělenou pro Python. Chceme-li měnit tyto data, kompilátor zahlásí chybu. Proto byly tyto pole vytvořeny pomoci funkce malloc() ze standardní knihovny jazyka C.

Další problém s jazykem Cython byl návrh algoritmu. Bylo použito statické typování tříd, které je v Cythonu podobné spíš jazyku C než Pythonu. Původní třídy obsahovaly dynamicky typované atributy, což vedlo k nucenému přepsání celého algoritmu. Upustilo se od původního objektového návrhu, který je znázorněn na obrázku [4.1.](#page-20-2) Byla vynechána dědičnost modulu CgpCore. Tento modul se zcela odstranil, jeho atributy a metody se pak implementovaly v obou specializovaných souborech. Předávání funkční množiny se děje přes objekt, kvůli lepší čitelnosti. Veškeré funkční množiny jsou dostupné v souboru cgp\_functions.pyx. Dále byla potřeba drobná úprava původního pole trénovacích vektorů (Viz podkapitola [4.1.2\)](#page-22-0). Mezi dva vstupní vektory se vložil k tomu odpovídající výstupní vektor.

### <span id="page-24-0"></span>4.2.2 Akcelerace modulu

Z důvodu OOP je vhodné mít funkce uloženy v poli. Díky tomu objektově orientovaný přístup nabývá jisté penalizace – časté volání funkcí. Tento nedostatek se odstraní tak, že se funkce nahradí přímým voláním.

```
Tedy například kód:
    out[j] = self.functionSet[chrom[idx]](a, b)
se rozepíše na:
    op = chrom[idx]
    if op == 0: c = a + belif op == 1: c = a - belif ...
```
# <span id="page-25-0"></span>Kapitola 5

.

# Experimentální vyhodnocení

Tato kapitola obsahuje vyhodnocení výkonnosti jednotlivých navržených implementací, které byly popsány v kapitole [4.](#page-20-0) Výkonnost bude posuzována z pohledu počtu evaluací, které je schopna daná implementace evolučního algoritmu ohodnotit v rámci jednotky času.

Nejprve bude popsán způsob ověření korektní funkce a pak se budu věnovat jednotlivým vyhodnocením. V podkapitole [5.2](#page-26-0) se věnuji vlivu paralelní simulace na výkonnost algoritmu. Porovnání rychlosti naimplementovaných JIT kompilací naleznete v podkapitole [5.3.](#page-27-0) V obou podkapitolách mimo jiné srovnávám dosažené výsledky interpretů. V další podkapitole [5.4](#page-31-0) jsou vyhodnoceny výsledky použitých implementaci v jazyce Cython.

### <span id="page-25-1"></span>5.1 Verifikace korektnosti fitness funkce

Správnost výpočtu fitness hodnoty byla u každé akcelerační metody ověřena následujícím způsobem. CGP se vždy inicializovalo chromozomem kódujícím korektní řešení. Tento jedinec měl předem vypočtenou fitness hodnotu, která byla sledována.

Požadavkem pro určení správnosti je, aby CGP algoritmus byl inicializován stejně jako vkládaný chromozom. Jinými slovy, aby oba (jak CGP tak i chromozom) měli stejné parametry a to včetně vstup/výstupních dat a včetně uspořádaní funkční množiny. Pro symbolickou regresi byl použit tento chromozom, který představuje výslednou funkci pro logaritmus:

[0,0,7, 1,0,4, 1,0,8, 2,0,7, 4,3,5, 5,5,4, 2,3,8, 6,2,8, 8,4,7, 2,4,5, 7,9,0, 9,8,6, 12,10,6, 13,13,4, 10,0,2, 13]

Jeho hodnota fitness je přibližně 123 pro data v souboru logx.txt. Funkční množina tohoto chromozomu pak odpovídá této uspořádané funkční množině:

 $\{0.25, 0.50, 1.00, id, add, sub, mul, div, sin\}$ 

Pro návrh kombinačních obvodů jsem využil chromozom představující 4 + 4 sčítačku:  $[2,6,7, 7,3,5, 9,8,6, 5,1,3, 2,6,7, 2,8,1, 13,4,0, 0,4,7, 8,9,3,$ 11,5,2, 4,4,7, 15,17,7, 10,13,6, 2,14,1, 15,3,3, 3,7,3, 13,14,1, 2,4,2, 25,16,3, 5,26,1, 11,20,5, 28,19,7, 0,4,1, 23,2,0, 25,2,7, 20,11,7, 30,27,0, 18,29,1, 35,0,4, 10,0,0, 18,16,1, 30,10,6, 28,37,2, 32,31,1, 31,29,5, 28,19,7, 18,33,1, 29,15,6, 45,34,2, 18,46,1, 47,35,44,38,23]

Jeho fitness hodnota odpovídá 1280, počet použitých uzlů je 23. Funkční množina tohoto chromozomu pak odpovídá této uspořádané množině:

 $\{id, and, or, xor, not, nand, nor, nxor\}$ 

### <span id="page-26-0"></span>5.2 Vliv paralelní simulace na výkonnost

Pomocí paralelního výpočtu jedince bychom procházeli kandidátní řešení pouze jednou. Tudíž v idealním případě platí rovnice  $T = t_{CGP} + t_{FIT} * 1$ , kde  $t_{CGP}$  je čas potřebný pro algoritmus CGP (mutace, selekce),  $t_{FIT}$  pak značí výpočet fitness funkce. Ten se provádí pouze jednou.

Dynamický integer v Pythonu nám dovoluje simulovat paralelismus výpočtu pro obvody (metoda M1). To má za následek to, že se doba výpočtu fitness funkce  $t_{FIT}$  s rostoucím počtem vstupů obvodu zvyšuje – počet evaluací za sekundu se pak snižuje. Tento přístup je však efektivnější, než kdybychom v Pythonu evaluovali na 64 bitovém stroji pouze 64 bitů jedním průchodem (metoda M2), neboť by to znamenalo více operací pro interpret Pythonu. Viz graf [5.1.](#page-26-1)

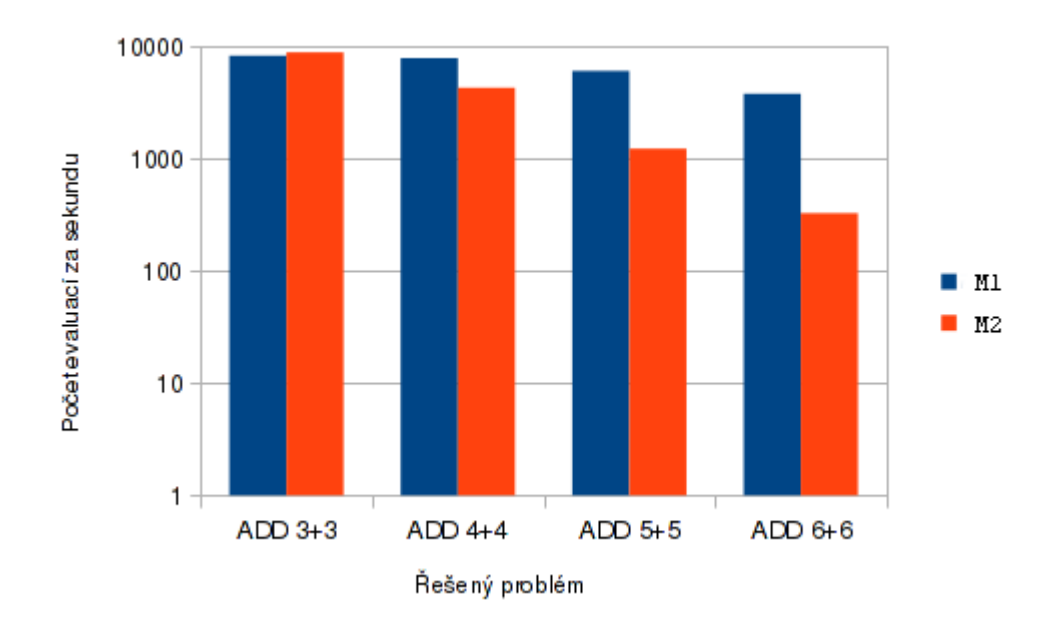

<span id="page-26-1"></span>Obrázek 5.1: Výkonnost standardní implementace a implementace využívající techniky paralelní simulace na sadě čtyř benchmarkových obvodů v Pythonu3

Dalším vlivem na rychlost paralelní simulace je používaný interpret. Na grafu [5.2](#page-27-1) můžete vidět, že nejlépe dopadl PyPy, následován Pythonem3 a jako poslední dopadl Python2. Pokud by se použily náročnější benchmarkové úlohy, dovolím si vyslovit hypotézu, že Python3 by byl dokonce rychlejší.

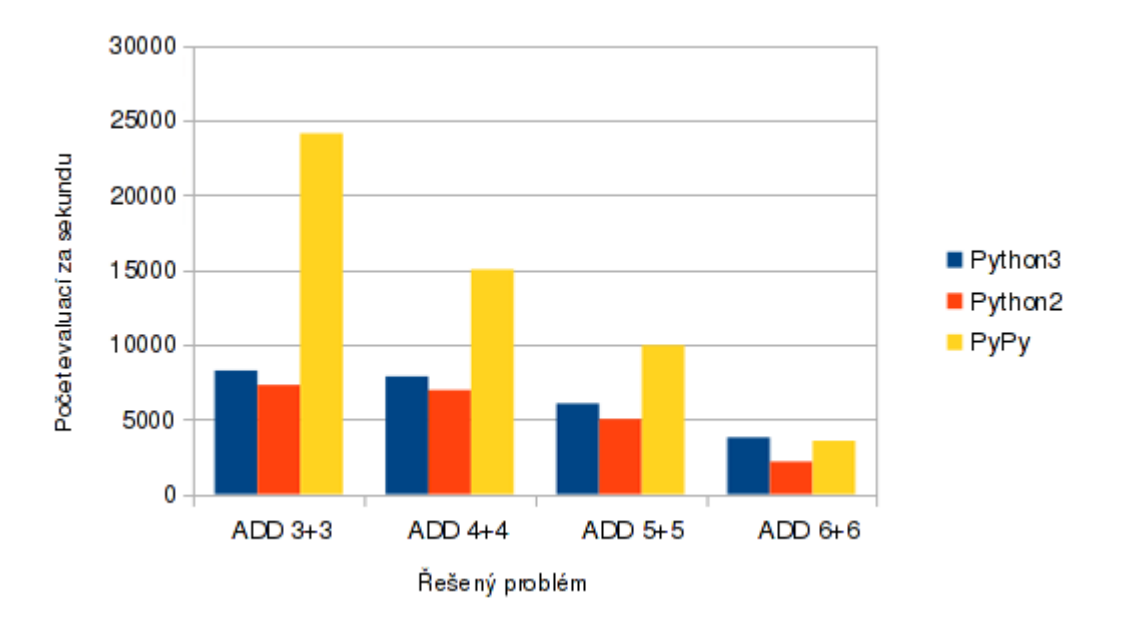

<span id="page-27-1"></span>Obrázek 5.2: Výkonnost paralelního výpočtu jednotlivých interpretů na sadě čtyř benchmarkových obvodů

### <span id="page-27-0"></span>5.3 Vyhodnocení rychlosti implementace využívající kompilaci chromozomu

V kapitolách [3.2.3](#page-15-1) a [4.1.3](#page-22-1) byly představeny možnosti jak lze využít kompilaci k urychlení CGP. Cílem tohoto experimentu je předvést, že záleží na způsobu kompilace kódu. Byly vybrány tři kompilace: pomocí vestavěné funkce compile() (metoda M3), vlastní kompilace bytecode (metoda M4) a vlastní kompilace bytecode do postfixové notace (metoda M5).

Z grafu [5.3](#page-28-0) lze usoudit, že pro Python2 dopadla kompilace bytecode do postfixové notace nejlépe (metoda M5). Vestavěná funkce compile() se v tomto případě vyplatí, máme-li víc jak 25 trénovacích dat.

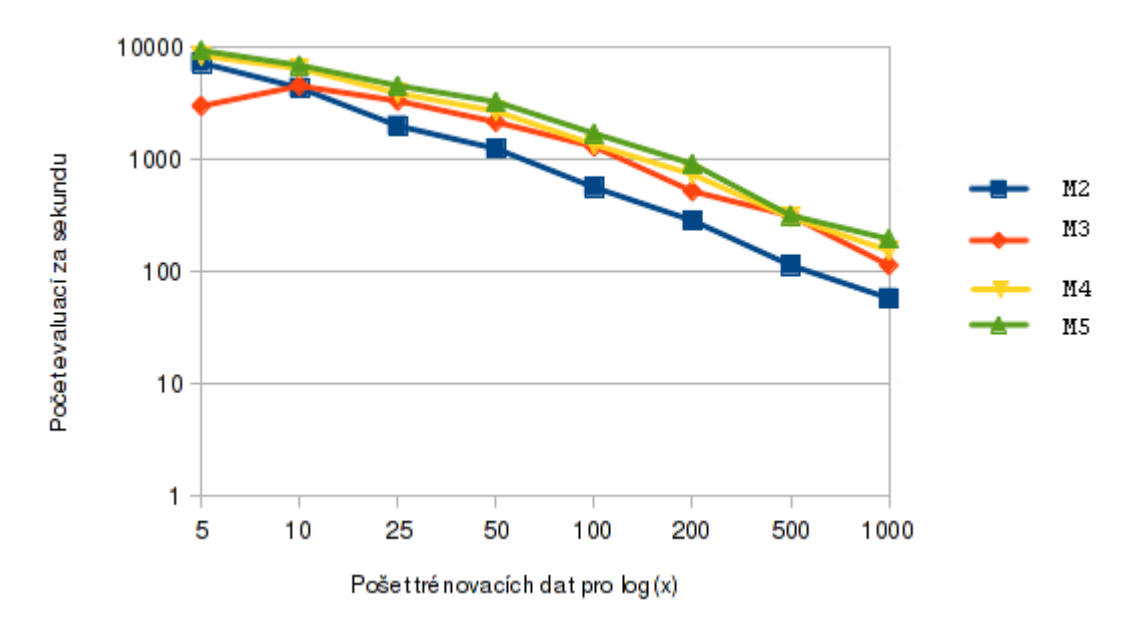

<span id="page-28-0"></span>Obrázek 5.3: Výkonnost použitých JIT kompilací v Pythonu2

Python3 na rozdíl od Pythonu2 má pomalejší kompilaci kódu pomocí funkce compile() (M3). Na grafu [5.4](#page-28-1) můžete spatřit, že se takováto kompilace vyplatí tehdy, použije-li se víc jak 100 trénovacích dat. Kompilace bytecode do postfixové notace (M5) rovněž dopadla nejlépe.

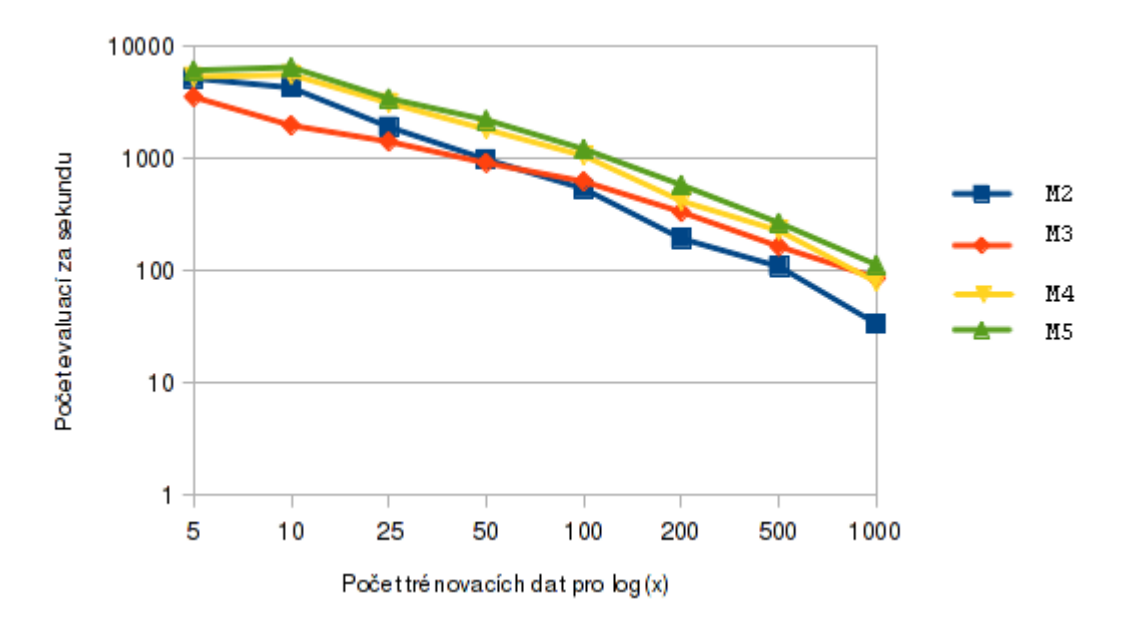

<span id="page-28-1"></span>Obrázek 5.4: Výkonnost použitých JIT kompilací v Pythonu3

Nejhůře v JIT kompilaci dopadl interpret PyPy. Na grafu [5.5](#page-29-0) můžete spatřit, že u něj nedošlo k žádnému urychlení. Důvodem je to, že se sám snaží optimalizovat kód. Rozbaluje smyčky, redukuje volání funkcí, provádí svou vlastní JIT kompilaci kódu. Toto bylo vysvětleno v kapitole [3.3.](#page-18-0) Postfixová notace bytecode se vytváří pomocí rekurze. To má za následek to, že tato metoda pro něj dopadla nejhůře.

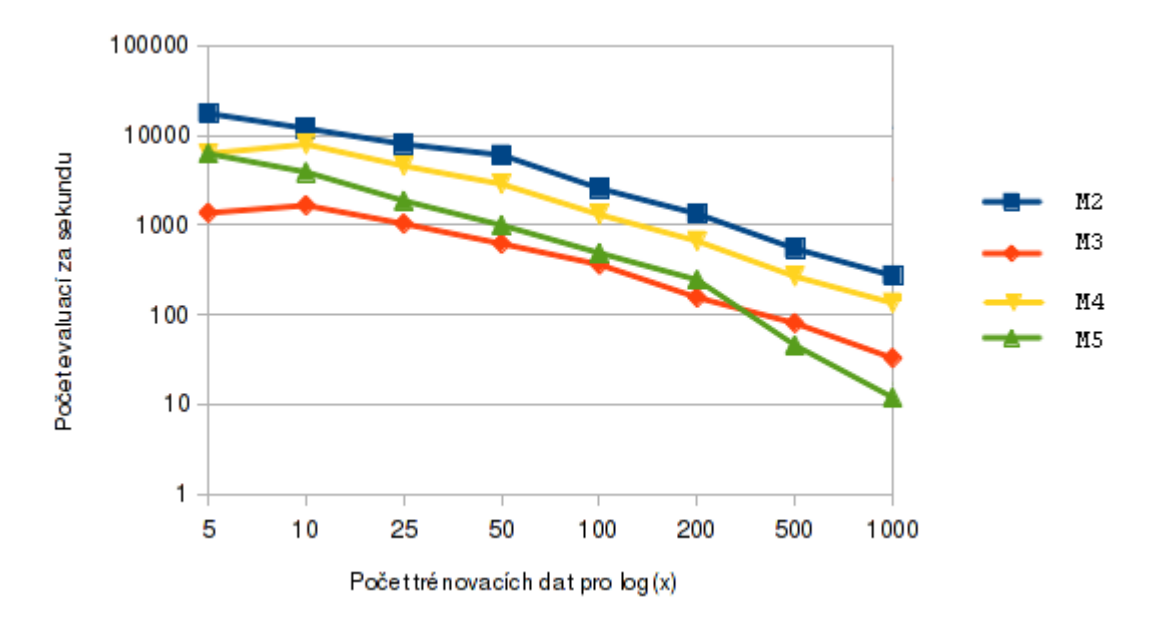

<span id="page-29-0"></span>Obrázek 5.5: Výkonnost použitých JIT kompilací v PyPy

Na grafu [5.6](#page-29-1) můžeme porovnat rychlost jednotlivých interpretů v kompilaci pomocí funkce compile().

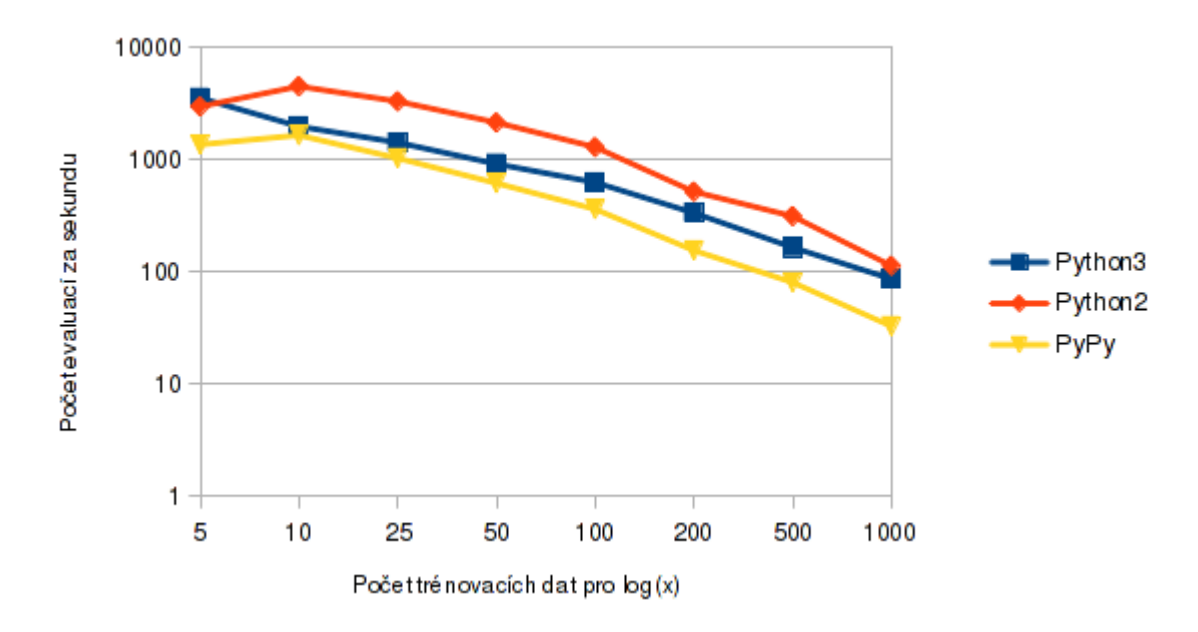

<span id="page-29-1"></span>Obrázek 5.6: Porovnání výkonnosti kompilace pomocí funkce compile() pro jednotlivé interprety

Srovnáme-li dříve dosažené výsledky s grafem [5.7,](#page-30-0) zjistíme, že se pro kombinační obvody nevyplatí kompilace kódu do postfixové notace. Tato tvorba kódu má jednak vyšší režii a jednak obvody mají více výstupů než v problému symbolické regrese, kde je výstup zpravidla jeden.

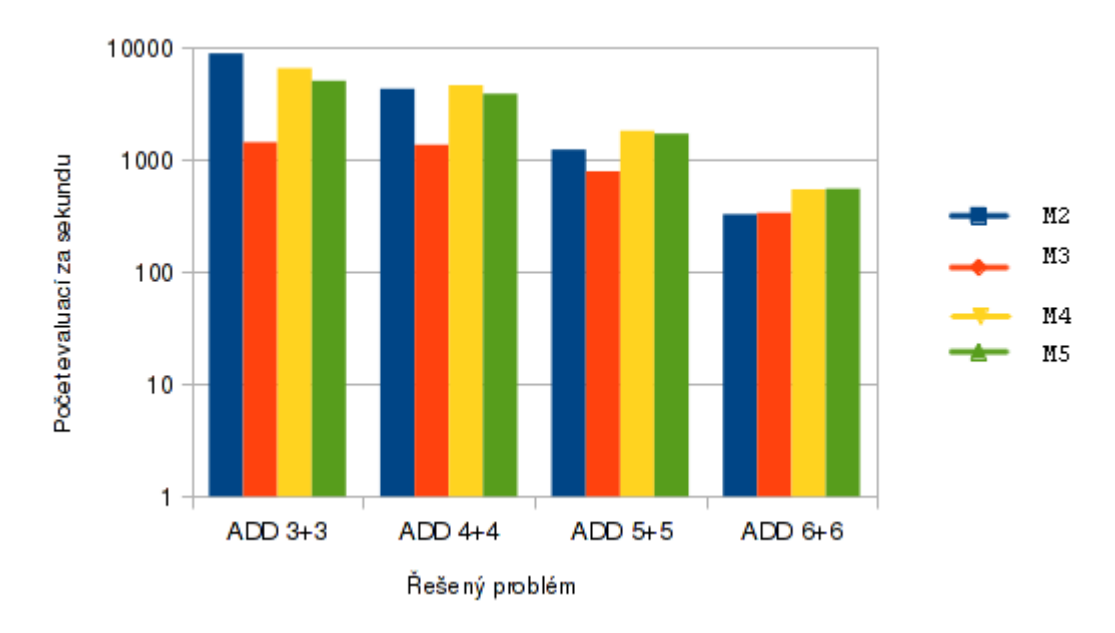

<span id="page-30-0"></span>Obrázek 5.7: Porovnání výkonnosti JIT kompilací v Pythonu2 pro kombinační obvody

V tabulce [5.1](#page-30-1) můžete porovnat rychlost počtu evaluací za sekundu jednotlivých kompilací za použití Pythonu2. Jako další benchmarkové úlohy byly vybrány funkce  $cos(x)$ ,  $sin(x)$ ,  $log(x)$  a  $xxyz(x)$ . Počet trénovacích vektorů byl vybrán 1000. Z dosažených výsledků lze usoudit, že rychlost algoritmu se zvýšila 3.96 krát.

|                                                     |     |     | $\cos(x)$ $\sin(x)$ $\log(x)$ $\cos(x)$ |
|-----------------------------------------------------|-----|-----|-----------------------------------------|
| Bez akcelerace $(M2)$   40                          |     | 58  | 52                                      |
| Vlastní kompilace do postfixové notace $(M5)$   176 | 188 | 196 | 193                                     |

<span id="page-30-1"></span>Tabulka 5.1: Počet evaluací za sekundu pro benchmarkové úlohy obsahující 1 000 trénovacích vektorů pro Python2

### <span id="page-31-0"></span>5.4 Vyhodnocení rychlosti implementace využívající Cython

Byly vytvořeny tři různé implementace, které jsou popsány v kapitole [4.2.](#page-23-1) První implementací bylo, že ze zdrojového kódu Pythonu se vygeneroval kód do jazyka C. Podle vygenerovaného kódu se pak vytvořil modul (metoda M6). Jazyk Cython nám dovoluje akcelerovat skript pomocí statického typování, jak bylo uvedeno v kapitole [4.2](#page-23-1) (metoda M7). Ještě efektivnější řešení dostaneme, rozbalíme-li dané funkce, tak jak bylo popsáno v kapitole [4.2.2](#page-24-0) (metoda M8). Toto řešení pak přibližně odpovídá implementaci v jazyce C. Viz tabulka [5.2.](#page-31-1) Rychlost těchto akceleračních metod můžete spatřit na obrázku [5.8.](#page-31-2)

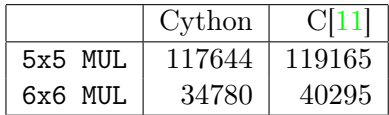

<span id="page-31-1"></span>Tabulka 5.2: Počet evaluací za sekundu pro jednotlivé benchmarkové úlohy mezi Cythonem a jazykem C.

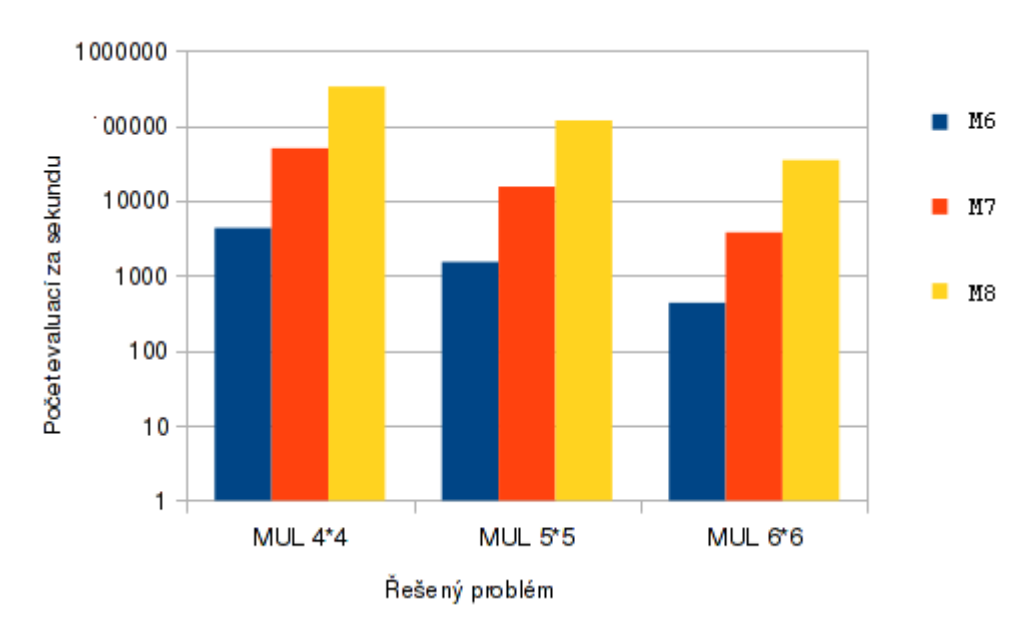

<span id="page-31-2"></span>Obrázek 5.8: Výkonnost implementacích v Cythonu na 3 benchmarkových úlohách

Na grafu [5.9](#page-32-1) můžete porovnat rychlost dvou implementací Cythonu s nejlepšími akceleračními technikami pro jednotlivé interprety.

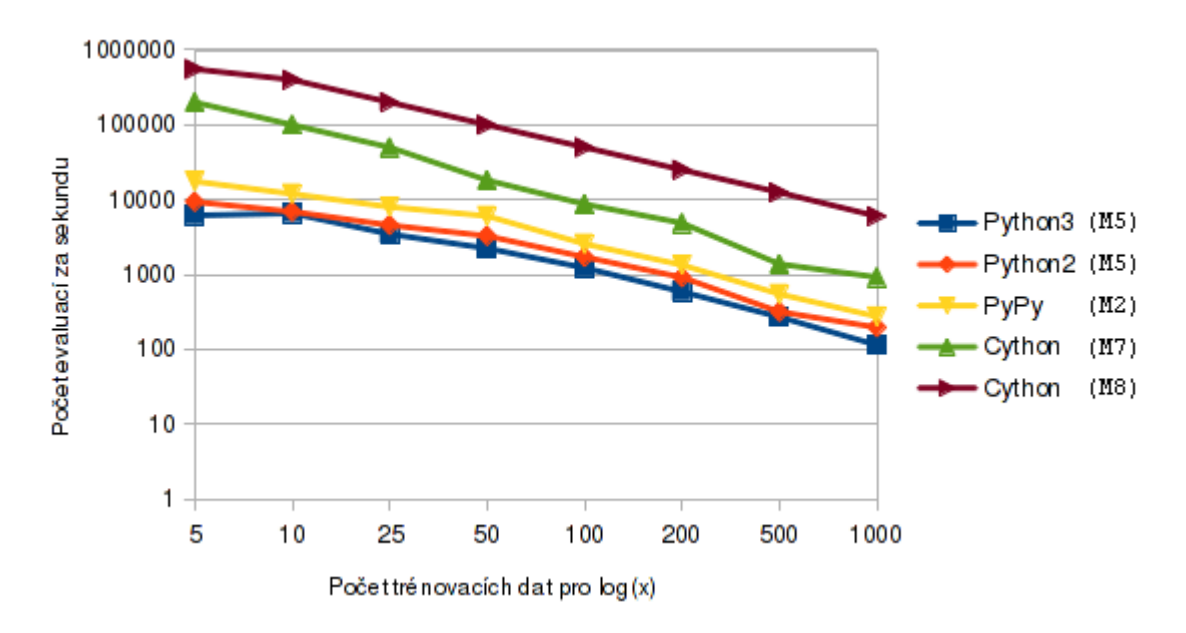

<span id="page-32-1"></span>Obrázek 5.9: Porovnání výkonnosti nejlepších akceleračních technik jednotlivých interpretů a dvou nejlepších metod v jazyce Cython.

### <span id="page-32-0"></span>5.5 Evoluční návrh klasifikátoru

Na závěr se zaměřím na vyhodnocení vlivu použití CGP v úloze klasifikace. Mimo jiné tento experiment ukazuje, jak lze využít CGP pro tvorbu vlastní aplikace.

Bylo vygenerováno 10 náhodných vektorů dat patřící do třídy A a 10 vektorů dat patřící do třídy B.

$$
A = gauss(\mu = 5, \sigma = 3), gauss(\mu = 10, \sigma = 2)
$$

$$
B = gauss(\mu = 7, \sigma = 1), Gauss(\mu = 13, \sigma = 2)
$$

Výsledný chromozom funkce pak po transformaci vypadal:

float f(in\_0, in\_1)

$$
\{
$$

}

return  $(b2f((-b2f(in_0\times in_1))>=b2f((3.14+3.14)\times in_0))>=0?1.0:-1.0$ 

kde funkce b2f() a f2b() přetypovávají datový typ boolean a datový typ float.

Úspěšnost při trénovaní dat byla 95% (10% miss rate, 0% false alarm). Ke klasifikaci bylo vygenerováno 2000 takových dat. Úspěšnost klasifikační funkce pak činila 76% (24% miss rate, 23% false alarm). Tato úspěšnost může být navýšena tím, použijeme-li více konstant.

# <span id="page-33-0"></span>Kapitola 6

# Závěr

Cílem práce bylo akcelerovat kartézské genetické programování v Pythonu. Bylo využito několik způsobů implementace: tři způsoby JIT kompilací do bytecode, paralelní simulace a jazyk Cython. Všechny akcelerační metody byly porovnány na interpretech Python2, Python3 a PyPy.

Na základě experimentálních výsledků bylo zjištěno, že pomocí JIT kompilace můžeme algoritmus CGP výrazně zefektivnit. Záleží na způsobu, jakým byl kód zkompilován. Vestavěná funkce compile() je výhodná v případě, máme-li víc jak 100 trénovacích dat za použití Python3. V Pythonu2 se použití této vyplatí, bylo-li zadáno víc jak 10 trénovacích dat. Použití vlastní kompilace bytecode dopadla lépe, neboť funkce compile() provádí syntaktickou analýzu. Při použití kompilace do postfixové notace v případě symbolické regrese se původní algoritmus zrychlil 3.96 krát. Dále z výsledků vyplynulo, že paralelní výpočet zvyšuje počet evaluací za sekundu kandidátního řešení. Nevýhodou tohoto přístupu je jeho omezená aplikace. Ta je závislá na architektuře procesoru, na kterém běží výpočet.

Vůbec nejefektivnější akcelerací bylo vytvoření modulu pomocí jazyka Cython. Tento modul by se mohl v budoucí práci rozšířit o grafické uživatelské rozhraní. Dále by se do něj mohlo přidat jiné využití CGP např. návrh obrazových filtrů, evoluční umění atp. V budoucí práci bych se zaměřil na aplikaci CGP v jazyce C s využitím SIMD koprocesorů a Just-in-time kompilace. Dále by se mohl vytvořit rekonfigurovatelný obvod v FPGA (Fieldprogrammable gate array), který by realizoval CGP. Jako cíl by bylo porovnání počtu evaluací za sekundu mezi CGP naimplementovaném v FPGA a v jazyce C využívající akcelerační techniky.

# Literatura

- <span id="page-34-10"></span>[1] PyPy. [online], Naposledy navštíveno 5. 5. 2013. URL <http://pypy.org/>
- <span id="page-34-8"></span>[2] Anderson, S. E.: Bit Twiddling Hacks. [online], Naposledy navštíveno 5. 5. 2013. URL <http://graphics.stanford.edu/~seander/bithacks.html#CountBitsSetParallel>
- <span id="page-34-6"></span>[3] Crow, O.: Efficient String Concatenation in Python. [online], Naposledy navštíveno 5. 5. 2013. URL [http://www.skymind.com/~ocrow/python\\_string/](http://www.skymind.com/~ocrow/python_string/)
- <span id="page-34-7"></span>[4] Dailey, J.: Python: range() vs. xrange(). [online], Naposledy navštíveno 5. 5. 2013. URL <http://justindailey.blogspot.cz/2011/09/python-range-vs-xrange.html>
- <span id="page-34-1"></span>[5] Jelínek, J.; Zicháček, V.: Biologie pro gymnázia. Nakladatelství Olomouc, 2003, ISBN 80-7182-159-4.
- <span id="page-34-5"></span>[6] Martelli, A.; Ravenscroft, A.; Ascher, D.: Python Cookbook. O'Reilly Media, 2005, ISBN 978-0596007973.
- <span id="page-34-0"></span>[7] Miller, J.: Cartesian Genetic Programming. Springer, 2011, ISBN 978-3-642-17309-7.
- <span id="page-34-3"></span>[8] Oranchak, D.: Cartesian Genetic Programming for the Java Evolutionary Computing Toolkit (CGP for ECJ). [online], Naposledy navštíveno 5. 5. 2013. URL <http://oranchak.com/cgp/doc/#class>
- <span id="page-34-4"></span>[9] Python Software Foundation: Python v3.1.1 documentation. 2013. URL <http://docs.python.org/3/>
- <span id="page-34-2"></span>[10] Sekanina, L.; Vašíček, Z.; Bidlo, M.; aj.: Evoluční hardware. Academia, 2009, ISBN 80-200-1729-1.
- <span id="page-34-11"></span>[11] Vašíček, Z.: Cartesian genetic programming. 2013. URL <http://www.fit.vutbr.cz/~vasicek/cgp/>
- <span id="page-34-9"></span>[12] Vašíček, Z.; Slaný, K.: Efficient Phenotype Evaluation in Cartesian Genetic Programming. In Proceedings of the 15th European Conference on Genetic Programming, EuroGP 2012, LNCS, ročník 7244, editace A. Moraglio; S. Silva; K. Krawiec; P. Machado; C. Cotta, Malaga, Spain: Springer Verlag, 11-13 Duben 2012, s. 266–278, doi:doi:10.1007/978-3-642-29139-5\_23.

# <span id="page-35-0"></span>Příloha A

# Obsah CD

- $\bullet$  /tex textová část dokumentace
- /cgp zdrojové kódy výsledného modulu
- $/\text{src}$  zdrojové kódy s testy
	- $-$  /**cython** implementace v jazyce cython
		- ∗ /v0.1 využívající dynamické typování
		- ∗ /v0.2 využívající statické typování
		- ∗ /v0.3 využívající statické typování s rozbalenými funkcemi
	- /data sada benchmarkových úloh
	- $-$  /v0.1 bez výpočtu fitness funkce
	- $\sqrt{v_0.2 v_0}$ využívající paralelní simulaci
	- $/v0.3 v$ yužívající rozdělení v/v dat do trénovacích vektorů
	- $-$  /v0.4 JIT kompilace pomocí funkce compile()
	- $-$  /v0.5 JIT kompilace do bytecode
	- $/v0.6$  JIT kompilace do bytecode v postfixové notaci
- /viewer prohlížeč chromozómů

# <span id="page-36-0"></span>Příloha B

# Bytecode

Tato část přílohy se zabývá funkcí CodeType modulu types. Pomocí ní může být vytvořen bytecode. Ovšem funkce CodeType() je v dokumentaci Pythonu [\[9\]](#page-34-4) popsána velice stručně. Číselné hodnoty bytecode pak nejsou zdokumentovány vůbec, seznam použitých bytecode instrukcí nalezenete na další stránce.

```
>>> print(types.CodeType.__doc__)
code(argcount, kwonlyargcount, nlocals, stacksize, flags, codestring,
      constants, names, varnames, filename, name, firstlineno,
      lnotab[, freevars[, cellvars]])
```
Create a code object. Not for the faint of heart.

- argcount počet argumentů kódu
- kwonlyargcount počet klíčových slov argumentu
- nlocals počet lokálních proměnných
- stacksize velikost zásobníku interpretu
- flags bitové pole obsahující informace o daném kódu
- codestring bytecode implementováno jako pole bytů
- constants konstanty kódu; uloženo ve formátu tuple
- names jména lokálních proměnných; uloženo ve formátu tuple
- varnames jména argumentů kódu; uloženo ve formátu tuple
- filename název souboru, ve kterém bude kód uložen
- name jméno, kterým se definuje tento kód
- firstlineno číslo prvního řádku v zdrojovém kódu Pythonu
- lnotab mapování čísel řádku kódu do bytecode; uloženo ve formátu tuple

<span id="page-36-1"></span><sup>&</sup>lt;sup>1</sup>v Pythonu2 tento argument není

| Násobení.<br>Odčítání.<br>Sčítání.<br>Dělení.<br>BINARY_TRUE_DIVIDE<br>BINARY_SUBSTRACT<br><b>LTd</b><br>BINARY_SUBSCR<br>UNARY_INVERT<br>STORE_SUBSCR<br>BINARY_MULTI<br>BINARY_ADD<br>BINARY_AND<br>BINARY_XOR<br>LOAD_NAME<br>BINARY_OR<br>POP_TOP<br>NOP<br>$\overline{\phantom{0}}$<br>24<br>23<br>66<br>25<br>27<br>65<br>$60\,$<br>$\infty$<br>64 | Vyjmutí proměnné z vrcholu zásobníku.<br>Binárně neguje vrchol zásobníku.<br>Nedělá žádnou operaci.<br>Logický součin. | TOS1 * TOS<br>TOS<br>TOS<br>TOS<br>$TOS1 +$<br>TOS1 /<br>$TOS1 -$<br>TDS.<br>$\frac{1}{\sqrt{2}}$<br>$\mathbf{I}$<br>$\mathbf{I}$<br>$\frac{1}{\pi}$<br>$\mathsf{I}$<br>TOS<br>TOS<br>TOS<br>TOS<br>TOS |
|----------------------------------------------------------------------------------------------------|----------------------------------------------------------------------------------------------------|----------------------------------------------------------------------------------------------------|
|                                                                                                    |                                                                                                    |                                                                                                    |
|                                                                                                    |                                                                                                    |                                                                                                    |
|                                                                                                    |                                                                                                    |                                                                                                    |
|                                                                                                    |                                                                                                    |                                                                                                    |
|                                                                                                    |                                                                                                    |                                                                                                    |
|                                                                                                    |                                                                                                    |                                                                                                    |
|                                                                                                    |                                                                                                    |                                                                                                    |
|                                                                                                    |                                                                                                    | TOS1 & TOS<br>$\mathbf{u}$<br>TOS                                                                                                    |
|                                                                                                    | $Logicky$ exklusivní součet.                                                                                           | TOS1 ~ TOS<br>$\mathbf{u}$<br>TOS                                                                                                    |
|                                                                                                    | Logický součet.                                                                                                    | $= T0S1$   TOS<br>TOS                                                                                                    |
|                                                                                                    | Přístup k hodnotě pole.                                                                                                | $TOS = TOS1 [TOS]$                                                                                                    |
|                                                                                                    | Uložení hodnoty do pole.                                                                                               | $TOS1[TOS] = TOS2$                                                                                                    |
|                                                                                                    | Uložení hodnoty na vrcholu zásobníku do proměnné.                                                                      | $name = TOS$                                                                                                    |
| LOAD_CONST<br>100                                                                                                    | Nahrání konstanty.                                                                                                    | push (co_constants [arg])                                                                                                    |
| LOAD_NAME<br>101                                                                                                    | Nahrání proměnné.                                                                                                    | push(co_names[arg])                                                                                                    |
| RETURN_VALUE<br>$\frac{83}{5}$                                                                                                    | Vrátí hodnotu, která je na vrcholu zásobníku.                                                                          | return TOS                                                                                                    |

Tabulka B.1: Použité instrukce bytecode Tabulka B.1: Použité instrukce bytecode

# <span id="page-38-0"></span>Příloha C

# Tabulky výsledků

V této části přílohy naleznete tabulky dosažených výsledků pro benchmarkové úlohy. Parametry CGP pro návrh kombinačních obvodů: řádků=1, sloupců=40, levelback=40, funkce=(id, not, and, or, xor, nand, nor, xnor)

Parametry CGP pro symbolickou regresi: řádků=1, sloupců=15, levelback=15, funkce=(id, 1.0, 0.5, 0.25, add, sub, mul, div, sin)

CPU params: Intel Core i3-2310M (3MB Cache, 2.10 GHz) OS: Arch Linux 64bit

| Problém         | $\rm{TV}^1$    | M <sub>0</sub> | M1                       | M <sub>2</sub> | M <sub>3</sub> | M4   | M <sub>5</sub> |
|-----------------|----------------|----------------|--------------------------|----------------|----------------|------|----------------|
| 3x3 ADD         | $\mathbf{1}$   | 12398          | 8264                     | 8857           | 1432           | 6529 | 5057           |
| 4x4 ADD         | $\overline{4}$ | 11290          | 7865                     | 4290           | 1361           | 4616 | 3877           |
| 5x5 ADD         | 16             | 8381           | 6053                     | 1229           | 787            | 1814 | 1704           |
| 6x6 ADD         | 64             | 4026           | 3788                     | 327            | 337            | 544  | 551            |
| 4x4 MUL         | 4              | 10439          | 7137                     | 3479           | 1017           | 3638 | 2953           |
| 5x5 MUL         | 16             | 7541           | 5099                     | 1075           | 732            | 1458 | 1366           |
| 6x6 MUL         | 64             | 3540           | 2400                     | 236            | 238            | 359  | 368            |
| <b>PARITY</b>   | 8              | 12508          | 8665                     | 4876           | 3876           | 6833 | 7095           |
| LOG(x)          | $\overline{5}$ | 14246          |                          | 5228           | 3562           | 5390 | 6162           |
| LOG(x)          | 10             | 12545          | $\overline{\phantom{0}}$ | 4314           | 1990           | 5637 | 6559           |
| LOG(x)          | 25             | 9279           |                          | 1928           | 1427           | 3155 | 3465           |
| LOG(x)          | 50             | 6363           |                          | 991            | 921            | 1836 | 2231           |
| LOG(x)          | 100            | 3984           |                          | 543            | 630            | 1069 | 1226           |
| LOG(x)          | 200            | 2268           |                          | 195            | 337            | 422  | 587            |
| LOG(x)          | 500            | 998            |                          | 110            | 166            | 230  | 270            |
| LOG(x)          | 1000           | 506            |                          | 34             | 87             | 80   | 114            |
| COS(x)          | 1000           | 519            |                          | 63             | 82             | 130  | 143            |
| $\text{SIN}(x)$ | 1000           | 519            |                          | 58             | 83             | 125  | 141            |
| LOG(x)          | 1000           | 506            |                          | 34             | 87             | 80   | 114            |
| XXYZ(x)         | 1000           | 524            |                          | 68             | 127            | 140  | 144            |

Tabulka C.1: Počet evaluací za sekundu pro jednotlivé benchmarkové úlohy v Pythonu3

| Problém         | TV             | M <sub>0</sub> | M <sub>1</sub> | M <sub>2</sub> | M <sub>3</sub> | M4   | M <sub>5</sub> |
|-----------------|----------------|----------------|----------------|----------------|----------------|------|----------------|
| $3x3$ ADD       | $\mathbf{1}$   | 13694          | 7297           | 9426           | 1700           | 7342 | 5150           |
| 4x4 ADD         | $\overline{4}$ | 12611          | 6952           | 4306           | 1559           | 4961 | 3965           |
| 5x5 ADD         | 16             | 10108          | 5021           | 1221           | 907            | 1939 | 1783           |
| 6x6 ADD         | 64             | 5246           | 2173           | 355            | 442            | 583  | 595            |
| 4x4 MUL         | 4              | 11580          | 6193           | 3709           | 1349           | 4127 | 3152           |
| 5x5 MUL         | 16             | 8929           | 3877           | 954            | 719            | 1424 | 1252           |
| 6x6 MUL         | 64             | 4514           | 1472           | 239            | 276            | 374  | 376            |
| <b>PARITY</b>   | 8              | 13829          | 6678           | 5471           | 4911           | 7779 | 7987           |
| LOG(x)          | $\overline{5}$ | 18149          |                | 7250           | 2991           | 8406 | 9347           |
| LOG(x)          | 10             | 16480          |                | 4354           | 4525           | 6469 | 6915           |
| LOG(x)          | 25             | 12595          |                | 1993           | 3327           | 3889 | 4555           |
| LOG(x)          | 50             | 8928           |                | 1249           | 2156           | 2695 | 3269           |
| LOG(x)          | 100            | 5686           | -              | 564            | 1300           | 1358 | 1708           |
| LOG(x)          | 200            | 3319           |                | 286            | 521            | 737  | 915            |
| LOG(x)          | 500            | 1472           |                | 114            | 315            | 304  | 317            |
| LOG(x)          | 1000           | 758            |                | 58             | 114            | 154  | 196            |
| COS(x)          | 1000           | 762            |                | 40             | 132            | 115  | 176            |
| $\text{SIN}(x)$ | 1000           | 762            |                | 43             | 132            | 122  | 188            |
| LOG(x)          | 1000           | 758            |                | $58\,$         | 114            | 154  | 196            |
| XXYZ(x)         | 1000           | 758            |                | 52             | 130            | 141  | 193            |

Tabulka C.2: Počet evaluací za sekundu pro jednotlivé benchmarkové úlohy v Pythonu2

| Problém         | TV             | M <sub>0</sub> | M1    | M <sub>2</sub> | M <sub>3</sub> | M4   | M <sub>5</sub> |
|-----------------|----------------|----------------|-------|----------------|----------------|------|----------------|
| 3x3 ADD         | 1              | 20456          | 24105 | 12130          | 858            | 8429 | 6502           |
| 4x4 ADD         | 4              | 32458          | 15016 | 8564           | 763            | 4357 | 4173           |
| 5x5 ADD         | 16             | 42089          | 9958  | 2825           | 402            | 1306 | 1380           |
| 6x6 ADD         | 64             | 17794          | 3562  | 803            | 184            | 349  | 368            |
| 4x4 MUL         | $\overline{4}$ | 51083          | 16538 | 9315           | 677            | 4447 | 4297           |
| 5x5 MUL         | 16             | 37742          | 7810  | 2152           | 341            | 1121 | 1168           |
| 6x6 MUL         | 64             | 17275          | 2262  | 511            | 137            | 277  | 295            |
| <b>PARITY</b>   | 8              | 61059          | 17996 | 22319          | 2301           | 4450 | 4338           |
| LOG(x)          | $\overline{5}$ | 39520          |       | 17521          | 1370           | 6277 | 6253           |
| LOG(x)          | 10             | 41085          |       | 11941          | 1660           | 7955 | 3902           |
| LOG(x)          | 25             | 40903          |       | 7982           | 1037           | 4570 | 1869           |
| LOG(x)          | 50             | 25739          |       | 6048           | 621            | 2873 | 998            |
| LOG(x)          | 100            | 14389          |       | 2563           | 364            | 1311 | 490            |
| LOG(x)          | 200            | 7714           |       | 1339           | 156            | 666  | 246            |
| LOG(x)          | 500            | 3091           |       | 547            | 81             | 268  | 46             |
| LOG(x)          | 1000           | 1674           |       | 274            | 33             | 136  | 12             |
| COS(x)          | 1000           | 1625           |       | 158            | 37             | 100  | 20             |
| $\text{SIN}(x)$ | 1000           | 1617           |       | 175            | 36             | 107  | 5              |
| LOG(x)          | 1000           | 1674           |       | 274            | 33             | 136  | 11             |
| XXYZ(x)         | 1000           | 1623           |       | 224            | 36             | 123  | 8              |

Tabulka C.3: Počet evaluací za sekundu pro jednotlivé benchmarkové úlohy v PyPy

| Problém         | TV   | M6   | M7     | M8      |
|-----------------|------|------|--------|---------|
| $3x3$ ADD       | 1    | 9033 | 200000 | 1250000 |
| 4x4 ADD         | 4    | 4957 | 66666  | 606060  |
| 5x5 ADD         | 16   | 1732 | 18180  | 188676  |
| 6x6 ADD         | 64   | 481  | 4876   | 45556   |
| 4x4 MUL         | 4    | 4327 | 50000  | 333332  |
| 5x5 MUL         | 16   | 1523 | 15384  | 117644  |
| 6x6 MUL         | 64   | 434  | 3772   | 34780   |
| <b>PARITY</b>   | 8    | 4493 | 200000 | 666642  |
| LOG(x)          | 5    | 5569 | 200000 | 555552  |
| LOG(x)          | 10   | 3334 | 100000 | 400000  |
| LOG(x)          | 25   | 1554 | 50000  | 202020  |
| LOG(x)          | 50   | 809  | 18180  | 101052  |
| LOG(x)          | 100  | 413  | 8692   | 50540   |
| LOG(x)          | 200  | 210  | 4876   | 25242   |
| LOG(x)          | 500  | 84   | 1376   | 12500   |
| LOG(x)          | 1000 | 43   | 920    | 6000    |
| $\cos(x)$       | 1000 | 42   | 1500   | 12000   |
| $\text{SIN}(x)$ | 1000 | 43   | 2400   | 12000   |
| LOG(x)          | 1000 | 43   | 920    | 6000    |
| XXYZ(x)         | 1000 | 80   | 1712   | 12000   |

Tabulka C.4: Počet evaluací za sekundu pro jednotlivé benchmarkové úlohy v Cythonu

### Legenda

- M0 Bez žádného výpočtu fitness funkce.
- M1 Využití techniky paralelní simulace.
- M2 Rozdělení vstupních a výstupních dat do trénovacích vektorů.
- M3 JIT kompilace pomocí funkce compile().
- M4 JIT kompilace do bytecode.
- M5 JIT kompilace do bytecode v postfixové notaci.
- M6 Cython s dynamickým typováním.
- M7 Cython se statickým typováním.
- M8 Cython se statickým typováním a rozbalenými smyčkami.
- TV Počet trénovacích metod.

# <span id="page-41-0"></span>Příloha D

# Použití výsledného modulu

Po rozbalení daného archívu zkompilujte modul pomocí příkazu make py2 pro interpret Pythonu2. Pro interpret Pythonu3 spusťte příkaz make py3 či jednoduše make.

V interpretu Pythonu daný modul importujte. Tento modul obsahuje třídu Cgp. Pro zobrazení nápovědy můžete v interpretu Pythonu napsat příkaz print(Cgp.\_\_doc\_\_).

Syntaxe a sémantika tohoto modulu by měla být podobná i pro moduly napsané v Pythonu. Jediné dvě věci, ve kterých se liší je změna funkční množiny (viz [4.1\)](#page-21-2) a přístup k výslednému chromozómu (přes atribut chromosome).

### <span id="page-41-1"></span>D.1 Konstruktor

\_\_init\_\_(rows, cols, lback, in, out)

Konstruktor vytvoří objekt dané třídy. Jeho parametry jsou nepovinné: počet řádků grafu (1), počet sloupců grafu (40), míra propojení uzlu (40), vstupní data, výstupní data. V závorkách jsou uvedeny jejich implicitní hodnoty. Vstupní a výstupní data v případě návrhu kombinačních obvodů jsou reprezntovány jako seznam celých čísel [in1, in2, in3], kde in1, in2, in3 jsou jednotlivé vstupy (či výstupy) genetického programování. V případě symbolické regrese jsou data reprezentována seznamem dimenzí, kde jednotlivá dimenze představuje seznam reálných čísel [in1, in2, in3], kde in1, in2, in3 jsou seznamy reálných čísel. Musí platit podmínka, aby počet vstupních dimenzí byl všude stejný. Tedy musí platit rovnice

$$
len(in_1) = len(in_2) = len(in_3) = \ldots = len(in_i),
$$

kde i je celkový počet dimenzí. Podobná podmínka musí platit i pro výstup.

### <span id="page-41-2"></span>D.2 Změna grafu

#### graph(rows, cols, lback)

Tato metoda manipuluje s grafem CGP. Příjimá dva povinné parametry: počet řádků a počet sloupců. Jako třetí parametr může být zadána míra propojení mezi jednotlivými sloupci (level back). Nebyl-li zadán, vybere se maximální propojení grafu.

### <span id="page-42-0"></span>D.3 Čtení dat ze souboru

### file(filename)

Pomocí této metody můžeme zadat jméno souboru, ve kterém jsou uložena data pro genetické programování. Formát souboru je následující:

- komentář je oddělen znakem  $#$
- ignorují se prázdné řádky
- v případě symbolické regrese jsou jednotlivé dimenze odděleny mezerou
- v případě návrhu kombinačních obvodů se mezery ignorují
- formát řádku: vstup je od výstupu oddělen znakem dvojtečky vstup : výstup
- počet vstupů a výstupů se odvodí z prvního řádku s daty

### <span id="page-42-1"></span>D.4 Změna dat

data(input, output)

Tato metoda načte data v podobném formátu jako v konstruktoru. Příjimá dva parametry – vstupní data, výstupní data.

### <span id="page-42-2"></span>D.5 Spuštění algoritmu CGP pro symblockou regresi či klasifikaci

run(generation, population, mutations, acc, runs) run\_classification(generation, population, mutations, acc, runs)

Vstupní parametry jsou: počet generací, velikost populace, počet mutací, dále je nutná přesnost. Nepovinný parametr je počet běhů genetického programování, jehož vychozí hodnota je jedna.

### <span id="page-42-3"></span>D.6 Spuštění algoritmu CGP pro návrh kombinačních obvodů

run(generation, population, mutations, runs)

Vstupní parametry jsou: počet generací, velikost populace, počet mutací. Nepovinný parametr je počet běhů genetického programování, jehož vychozí hodnota je jedna.

### <span id="page-42-4"></span>D.7 Změna funkční množiny

Objekt třídy Cgp obsahuje atribut function tento atribut představuje danou funkční množinu. Jednotlivé funkční množiny můžeme měnit pomocí vestavěných funkcí. Pro obvody jsou k dispozici tyto vestavěné funkční množiny:

- allLogicalOperations() (id, and, or, xor, not, nand, nor, nxor)
- booleanAlgebra()  $-$  (id, and, or, not)
- reedMuller()  $-$  (id, or, xor, not)
- moje()  $-$  (id, or, xor, and)
- $n$ and $0nly()$  (id,  $nand)$

Pro symbolickou regresi:

- symbolicRegression()  $(0.25, 0.50, 1.00, id, add, sub, mul, div)$
- symbolicRegressionWithSin()  $(0.25, 0.50, 1.00, id, add, sub, mul, div, sin)$

Pro klasifikaci:

• classification() – (id, add, sub, mul, div, lt, lte, gt, gte, eq, and, or, not, nor, nand, neg, if, iflez, 1.24, 2.71, 3.14)

Například pomocí příkazu cgp.function.booleanAlgebra() změníme funkční množinu na Booleovu algebru. Nebyla-li zadána funkční množina, vybere se podle typu dat buď allLogicalOperations(), nebo symbolicRegressionWithSin(). V případě spuštění klasifikace pomocí metody run\_classification() se vybere funkční množina určená pro klasifikaci. Chceme-li vytvořit svou funkční množinu, musíme objektu function přidat tyto atributy:

- type typ funkční množiny
- $\bullet$  set seznam funkcí
- $\bullet$  arity arita jednotlivých funkcí
- table názvy funkcí, které se použijí při tisku chromozómu

Implementace nepodporuje aritu funkcí větší než dva. V případě klasifikace větší než tři.

### <span id="page-43-0"></span>D.8 Výsledky algoritmu CGP

- resultChrom() výsledkem této metody je chromozóm ve formě řetězce, jenž může být využit v CGPTools
- showChrom() výsledkem této metody je chromozóm, který je v čitelnější formě
- bestFitness hodnota odpovídající nejlepší nalezené fitness hodnoty
- chrom seznam celých čísel představující chromozóm
- elapsed doba běhu CGP algoritmu
- evalspersec počet evaluací fitness za sekundu